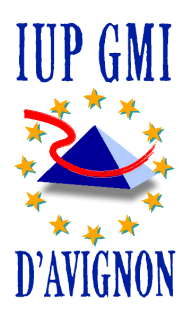

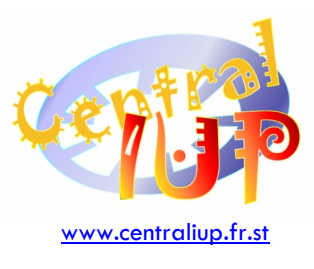

Jystèmes<br>Gestion de ase de<br>Onnées

Thierry Spriet

# Table des matières

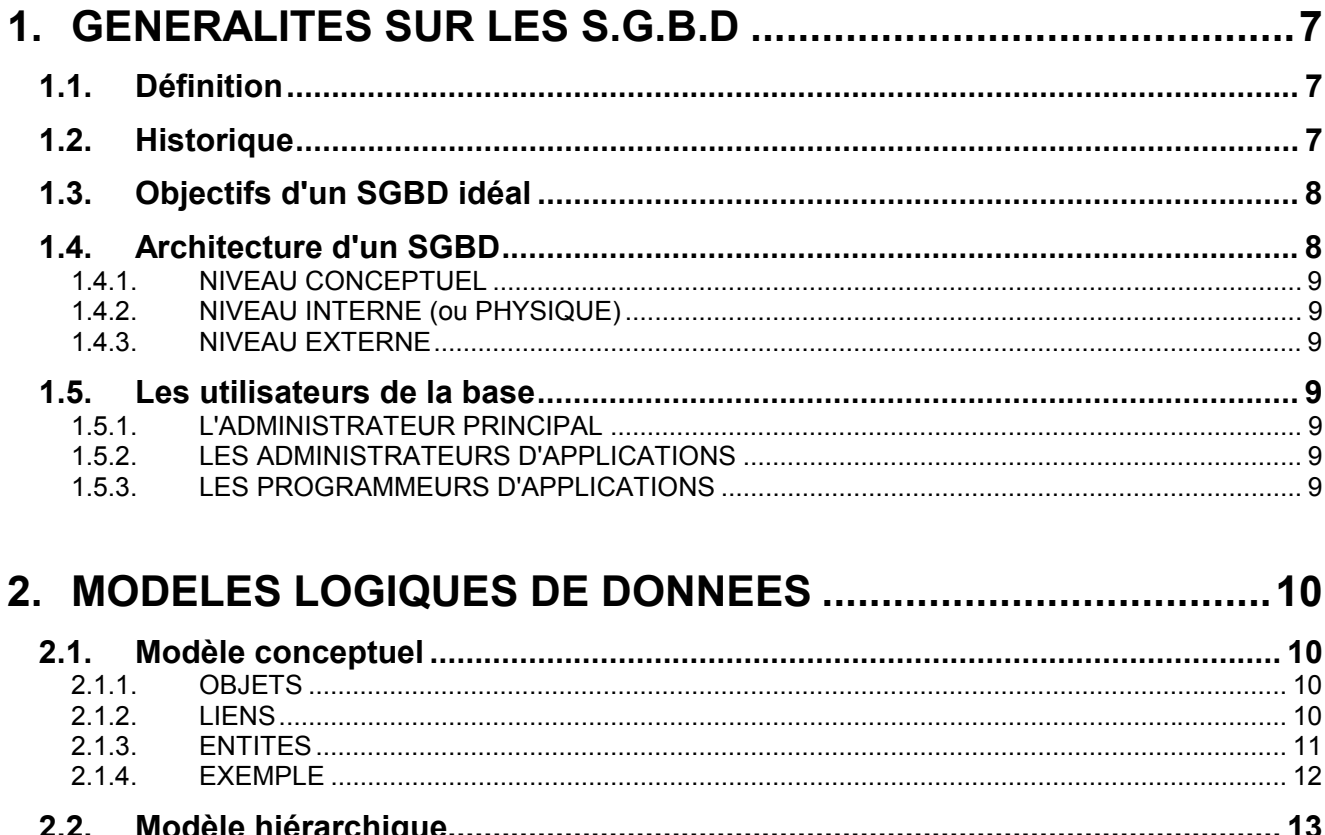

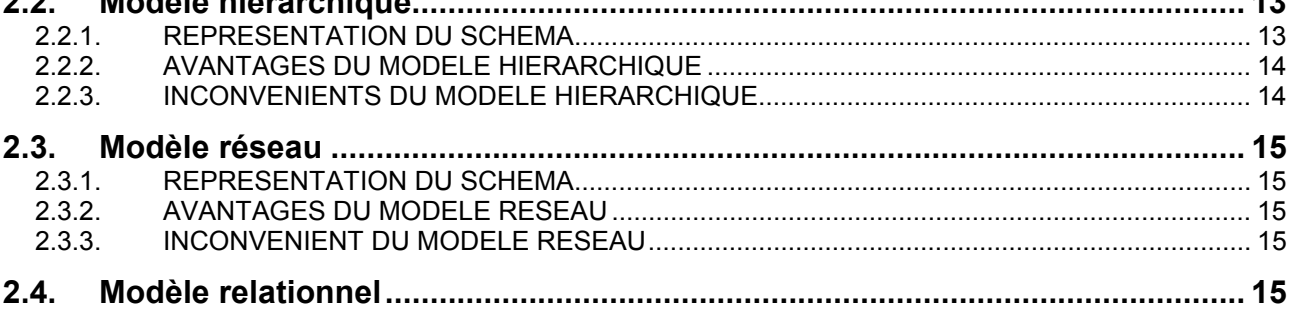

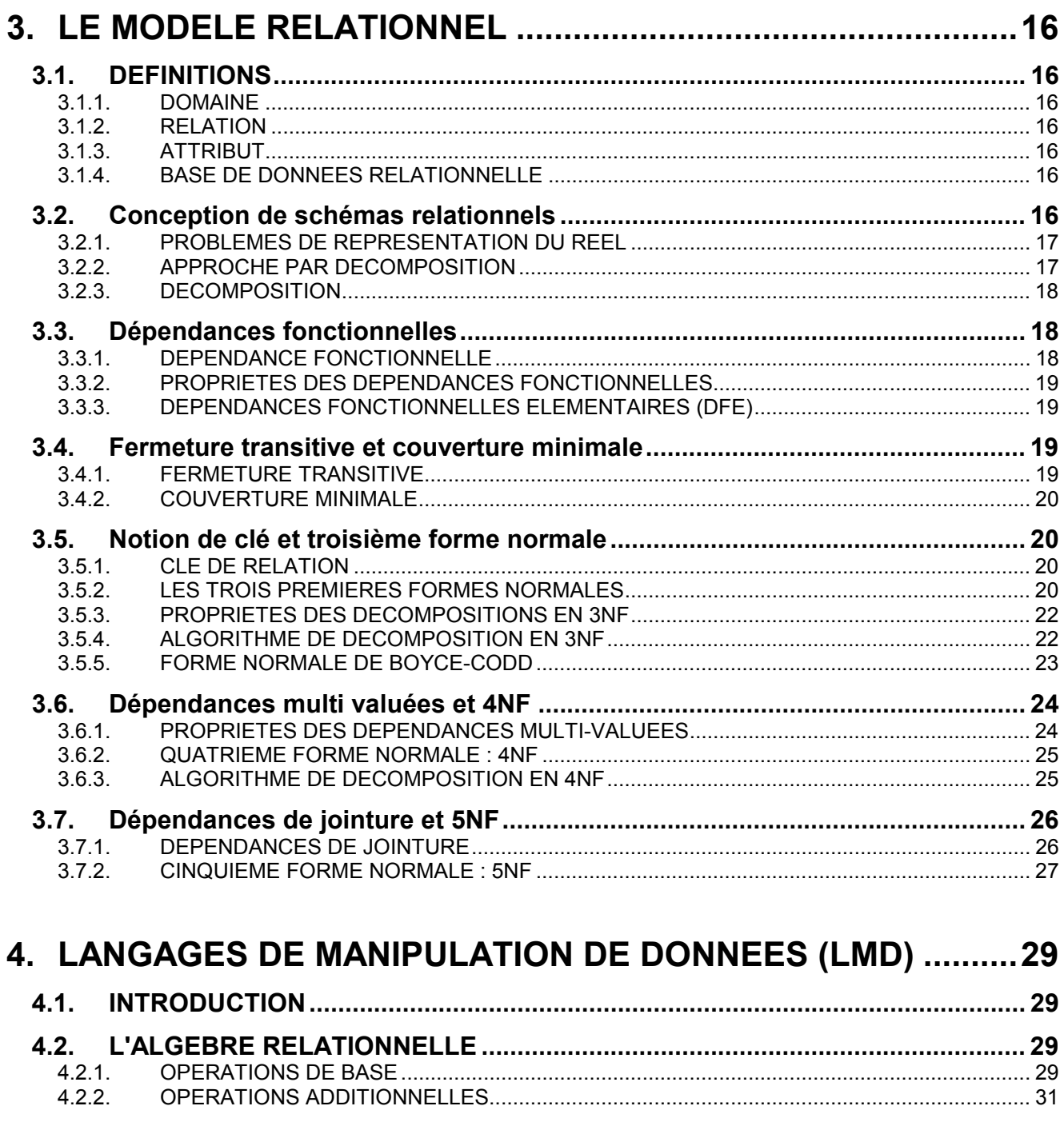

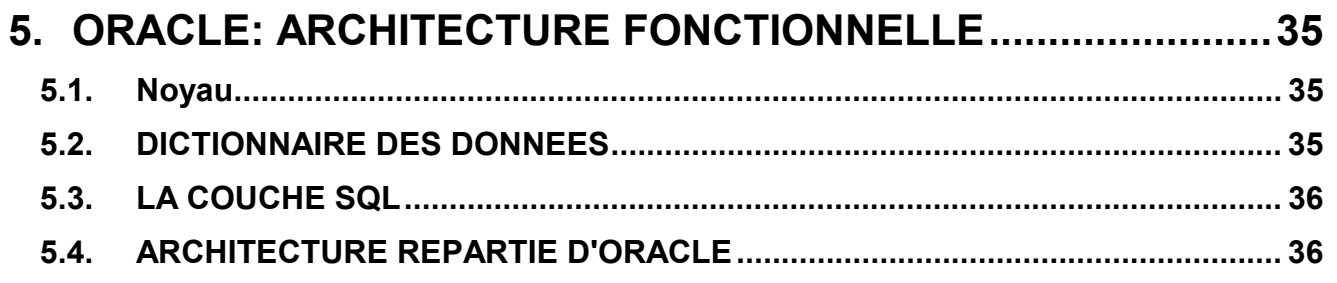

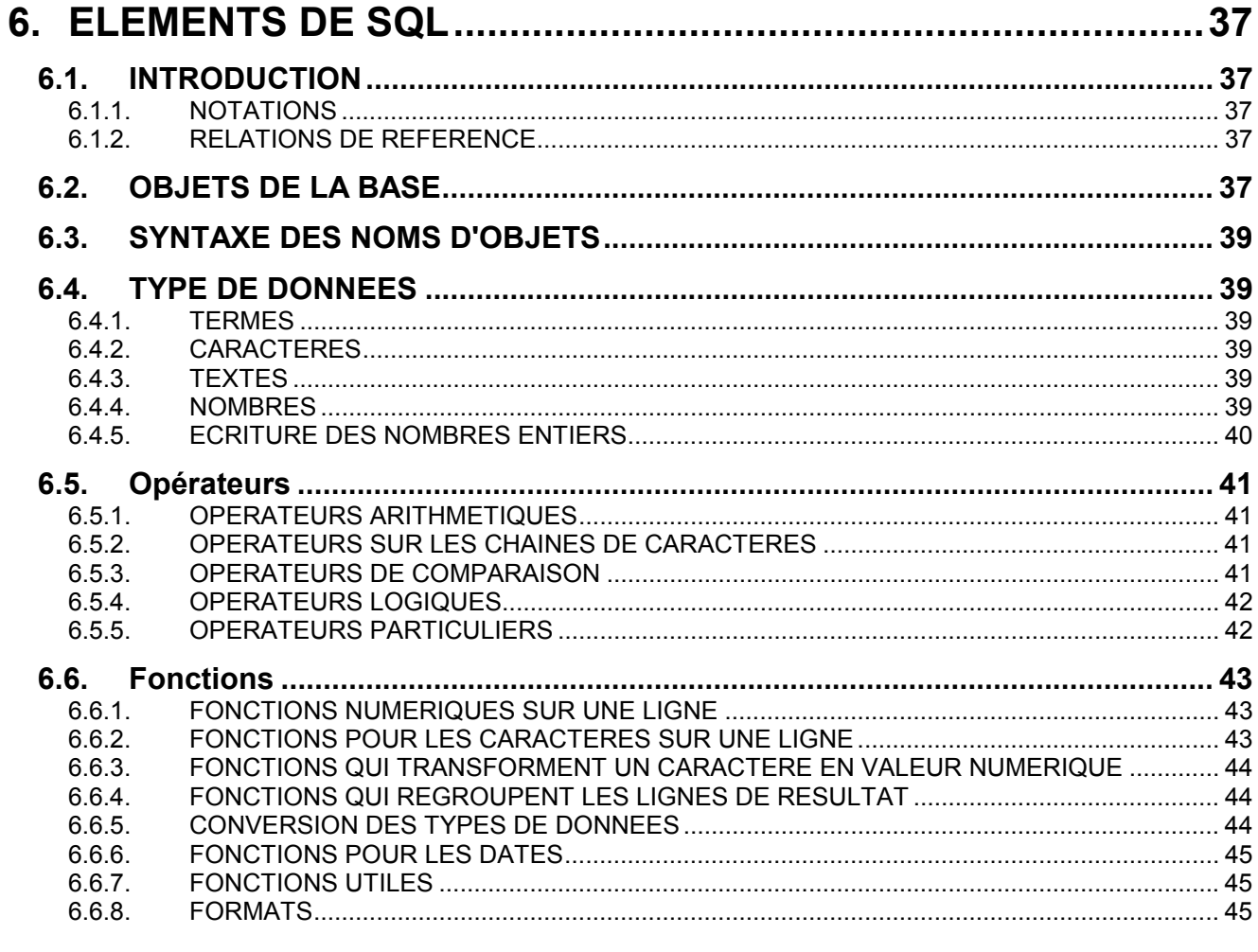

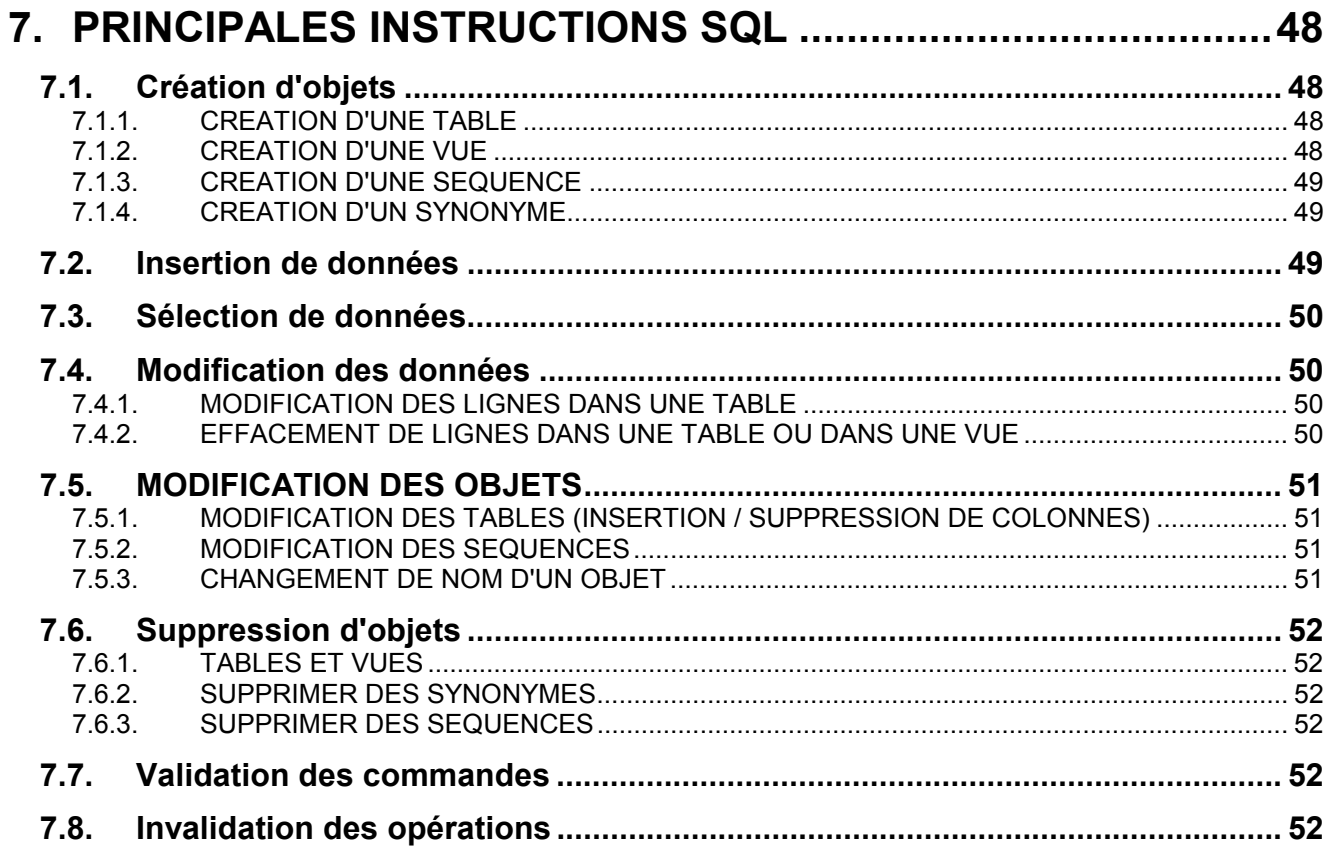

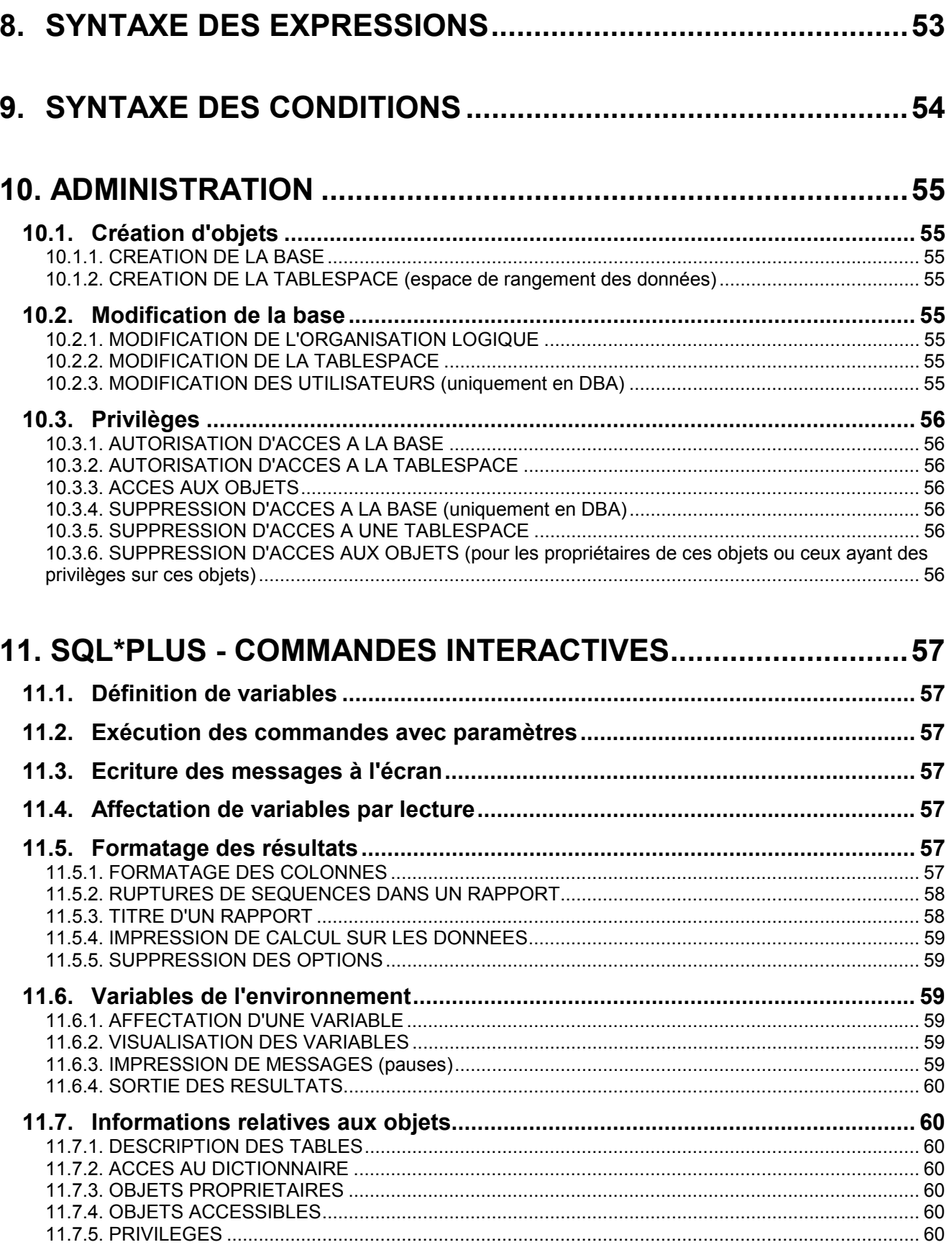

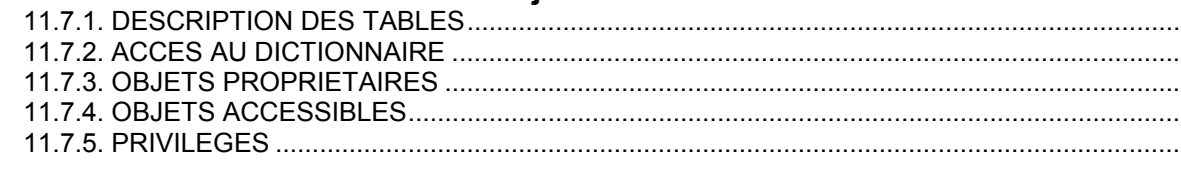

# <span id="page-6-0"></span>**1. GENERALITES SUR LES S.G.B.D**

# **1.1. DEFINITION**

**BASE DE DONNEES** : Collection de données dont la structure reflète les relations qui existent entre ces données. Cette base de données est gérée par un Système de Gestion de Base de Données (SGBD).

**S.G.B.D** : C'est un ensemble de procédures permettant :

- La description des données et des relations les concernant.
- L'interrogation de la base de données (ex: SNCF utilise le système SOCRATE).
- La mise à jour des données (éventuelle redondance de données).
- Le partage des données.
- La protection des données de la base.

# **1.2. HISTORIQUE**

• **Années 50-60** : A cette époque, des objets informatiques ont été structurés : des fichiers, avec des modes d'accés à ces fichiers (séquentiel, séquentiel indexé, direct ...).

• **Années 62-63** : Apparition du concept de base de données.

• **Années 65-70** : SGBD première génération (i.e : modèle hiérarchique [arbres] et réseau [graphes]).

- IMS d'IBM (hiérarchique).

- IDS de General Electric (réseau), a servi de modèle pour CODASYL.

• **A partir des années 70** : SGBD seconde génération fondée sur le modèle relationnel. Avantages : plus de spécification des moyens d'accés aux données.

• **Années 80** :

- MRDS (CII HB).
- QBE (Query By Example).
- SQL / IDS (IBM).
- INGRES.
- ORACLE (choisi pour ce cours).

• **Futur** :

- Les données seront plus variées (textes, sons, images...).
- Bases de connaissances. Systèmes experts.
- Bases de données déductives.
- Génie logiciel et SGBD.
- Accés intelligent et naturels (langage naturel par exemple)
- Communication multimédia.

# <span id="page-7-0"></span>**1.3. OBJECTIFS D'UN SGBD IDEAL**

• Indépendance physique (données / programmes) : modifier la structure interne des données, sans toucher le(s) programme(s).

• Indépendance logique : pouvoir modifier le schéma conceptuel sans modifier les programmes (lors de rajout d'informations : tables).

• Manipulation des données : il faut que les données puissent être manipulées à distance par des gens qui n'ont aucune connaissance de la structure interne de la base de données.

• Efficacité des accés aux données :

- Convivialité : manipuler les données sans connaitre les structures (utilisateurs).
- Rapidité d'accés aux données : temps de réponse.
- Administration centrale des données : organisation générale et administration de la base.

• Non-redondance des données : une même donnée ne devrait apparaître qu'une seule fois dans la base (il existe des cas où cela est impossible).

• Intégrité des données : l'administrateur, lorsqu'il définit des données, détermine des contraintes sur l'intégrité des données.

- Partageabilité des données.
- Sécurité des données :
	- Contrôles des droits d'accés.
	- Reprises sur pannes.

# **1.4. ARCHITECTURE D'UN SGBD**

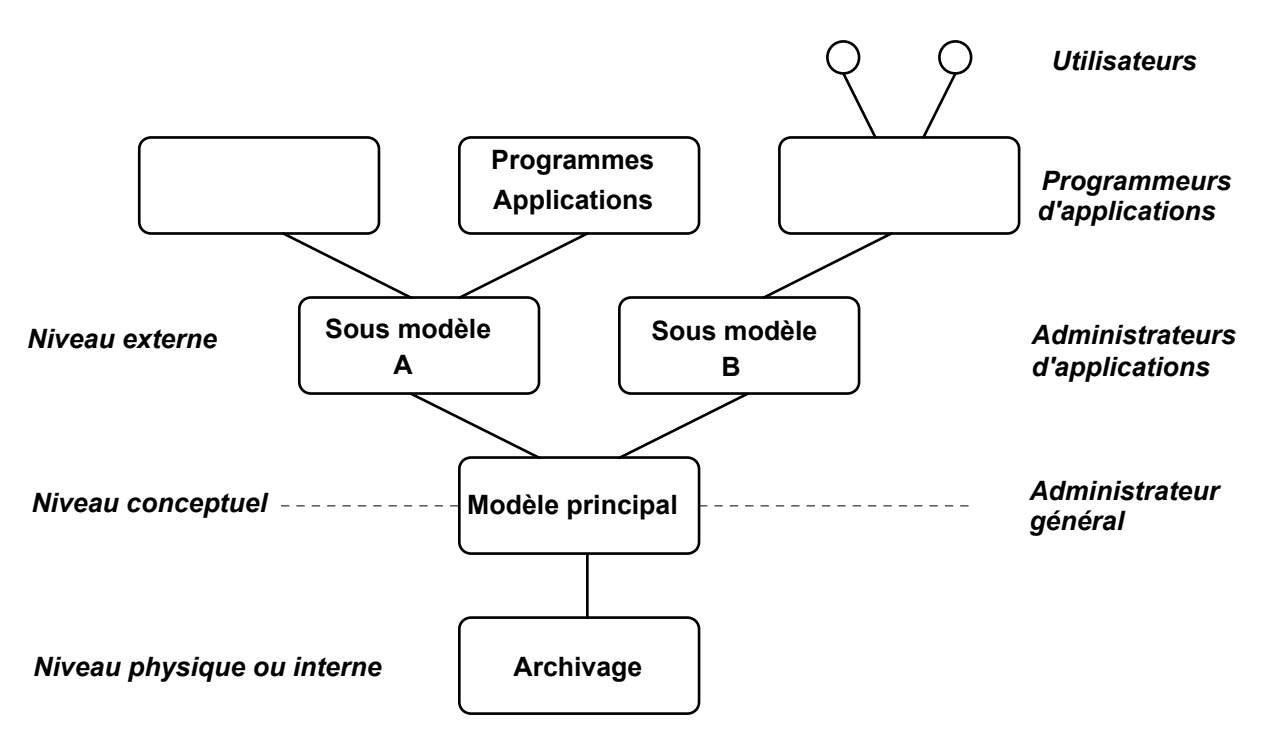

### <span id="page-8-0"></span>**1.4.1. NIVEAU CONCEPTUEL**

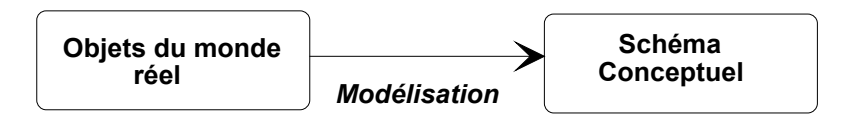

On dispose pour cela d'un Langage de Définition de Données (LDD) qui permet de décrire le schéma conceptuel de notre base.

#### Notamment :

- Définir et nommer les catégories d'objets.
- Définir et nommer les relations entre objets.
- Exprimer des contraintes sur les données.

#### **1.4.2. NIVEAU INTERNE (ou PHYSIQUE)**

Spécifications du stockage physique des données (fichiers, disques, etc.) et des méthodes d'accès (index, chaînages, etc.).

### **1.4.3. NIVEAU EXTERNE**

C'est une vue externe pour chaque groupe d'utilisateurs sur un sous-ensemble de la base. Le schéma externe est généralement un sous schéma du schéma conceptuel mais il peut contenir des informations supplémentaires (non prévues dans le schéma général, mais nécessaires à l'application spécifique de celui-ci).

# **1.5. LES UTILISATEURS DE LA BASE**

#### **1.5.1. L'ADMINISTRATEUR PRINCIPAL**

- Définit le schéma conceptuel.
- Conditionne l'évolution de la base.
- Définit les modalités d'accès et de protection des données.

#### **1.5.2. LES ADMINISTRATEURS D'APPLICATIONS**

- Définit le sous modèle adapté à l'application.
- Elabore les schémas externes (tables qui seront accessibles aux utilisateurs).
- Définit des règles de correspondance entre schéma externe et schéma interne.

 C'est à partir des travaux des administrateurs que va s'élaborer le **dictionnaire des données.** Il correspond à la mémoire conservée de tous les objets ayant été créés. Ce dictionnaire permet de faire des statistiques d'après coups et ne sera jamais effacé.

### **1.5.3. LES PROGRAMMEURS D'APPLICATIONS**

Ils réalisent des bibliothèques de programmes pour la manipulation et le traitement des données (interrogation, mise à jour, ...). On utilise pour cela un Langage de Manipulation de Données (LMD).

Exemple : langage SQL.

# <span id="page-9-0"></span>**2. MODELES LOGIQUES DE DONNEES**

# **2.1. MODELE CONCEPTUEL**

Objets, liens et entités (technique OLE).

### **2.1.1. OBJETS**

Un objet est la plus petite abstraction (données de même type) qui a une signification pour l'utilisateur.

#### Exemple :

 AV# AVION : nom de l'avion (B737, A320, ...). AVCAP : capacité de l'avion (200, ...). AVLOC : ville d'attache de l'avion. AVREV : date de dernière révision.

 PL# PLNOM : nom de pilote. PLADR : adresse d'un pilote (atomique, si l'adresse n'était pas restreinte à un nom de ville, on aurait une entité).

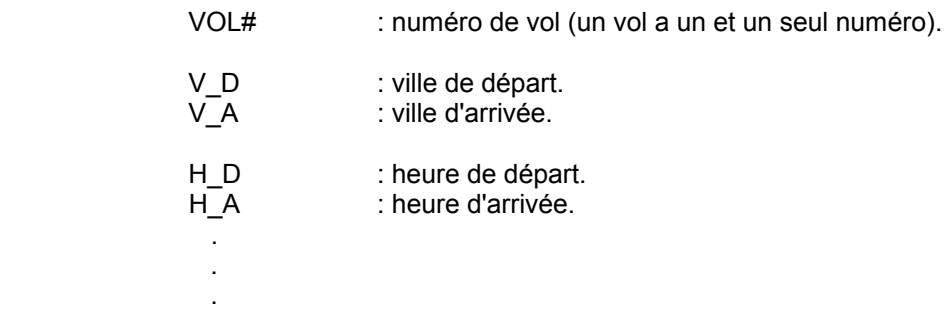

#### **2.1.2. LIENS**

Un lien est une association entre objets qui traduit une contrainte de l'entreprise (au sens le plus large).

• **Lien de type N:1 (liens fonctionnels)** 

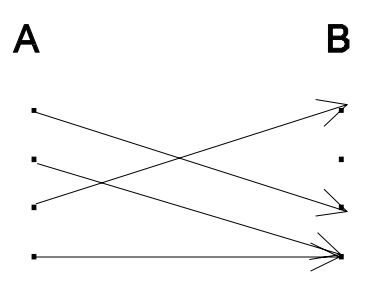

• **Lien de type 1:N (liens hiérarchiques)** 

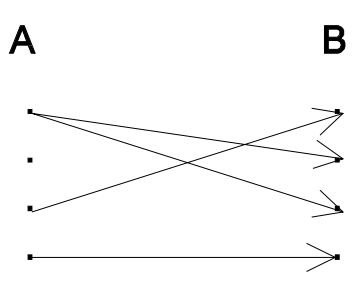

<span id="page-10-0"></span>• **Lien de type N:M (liens maillés)** 

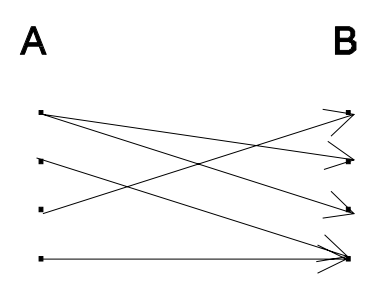

Exemple 1 : liens de type N:1

 $VOL# \longrightarrow (V\_D, V\_A)$  IB102------→ (Toulouse, Madrid) IB104 -----→ (Toulouse, Barcelone) IB106 -----→ (Toulouse, Barcelone) IB108 -----→ (Marseille, Nice)

Exemple 2 : Liens de type 1:N

Date de naissance → → → → Personne

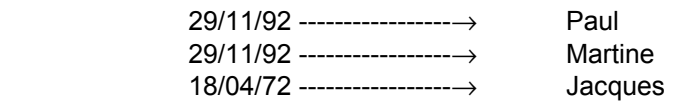

Exemple 3 : Liens de type N:M

Enseignement —————→ Module

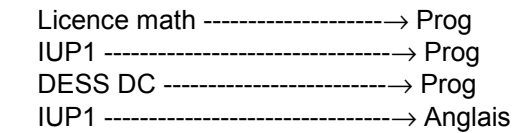

#### **2.1.3. ENTITES**

Une entité est constituée d'objets et de liens fonctionnels. C'est un ensemble d'objets liés fonctionnellement (N:1) qui représente une abstraction de l'entreprise et qui peut être nommée.

Exemple : PILOTE est une entité constituée de manière unique d'un ensemble d'attributs (objets / entités) tels que PLNOM, PLNUM et PLADR.

• **Entités statiques** 

<span id="page-11-0"></span>Il n'y a que des attributs de type objet.

Exemple : L'entité AVION est composée des objets AVNOM, AVCAP et AVLOC.

#### • **Entités dynamiques**

Dépendent d'autres entités statiques ou dynamiques.

Exemple : L'entité VOL est composée des objets VOL#, V\_D, V\_A, H\_D et H\_A. Son existence est également liée aux entités AVION et PILOTE.

#### **2.1.4. EXEMPLE**

Entités : VOL, AVION et PILOTE.

Objets : VOL#, V\_D, V\_A, H\_D et H\_A. AV#, AVNOM, AVCAP et AVLOC. PL#, PLNOM et PLADR.

**Liens sémantiques intra et inter entités** :

Chaque VOL, AVION ou PILOTE est déterminée de manière unique par son numéro.

VOL#  $\longrightarrow$  N:1  $\rightarrow$  PL#, AV#, V D, V A, H D, H A  $PL#$  - N:1  $\rightarrow$  PLNOM, PLADR  $AV#$  - N:1  $\rightarrow$  AVNOM, AVCAP, AVLOC

<sup>2</sup> Chaque avion peut être conduit par plusieurs pilotes.

 $AVION - N: M \rightarrow PILOTE$ 

**O** Un pilote peut assurer plusieurs vols.

 $PILOTE - 1:N \rightarrow VOL$ 

**O** Un avion peut avoir un ou plusieurs vols.

 $AVION - 1:N \rightarrow VOL$ 

# <span id="page-12-0"></span>**2.2. MODELE HIERARCHIQUE**

Représentation du schéma sous la forme d'une arborescence. On va être obligé de dupliquer des informations car quelquefois, on ne pourra pas accéder à une information sans en connaître les parents.

### **2.2.1. REPRESENTATION DU SCHEMA**

Les liens sont exclusivement du type 1:N. Le schéma est exprimé au moyen d'un arbre ordonné (arborescence).

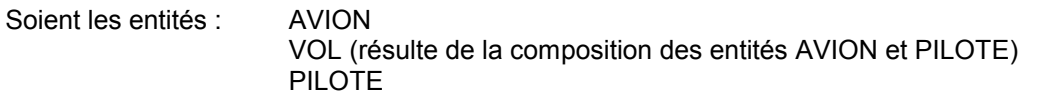

On avait :  $AVION - N: M \rightarrow PILOTE$  $PILOTE - 1:N \rightarrow VOL$  $AVION - 1:N \rightarrow VOL$ 

Représentation hiérarchique :

*Problème* : Avec le modèle hiérarchique, il faut dupliquer AVION pour y accéder (problème de la relation N:M).

On peut choisir comme point de départ l'entité AVION ou PILOTE.

• Point de départ : AVION

**AVION**

**PILOTE**

**N:M**

**1:N**

**VOL**

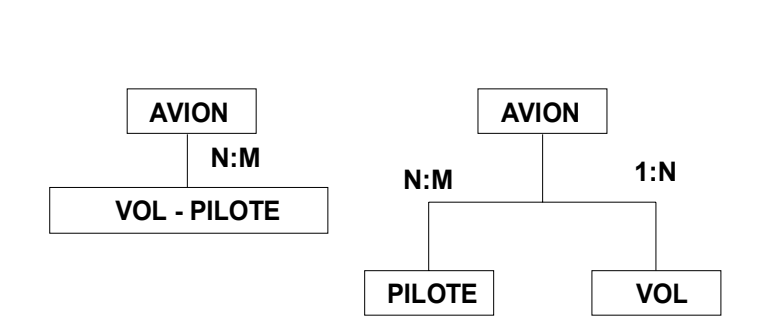

**PILOTE P1**

**V2**

**Vn**

**V1**

• Point de départ : PILOTE

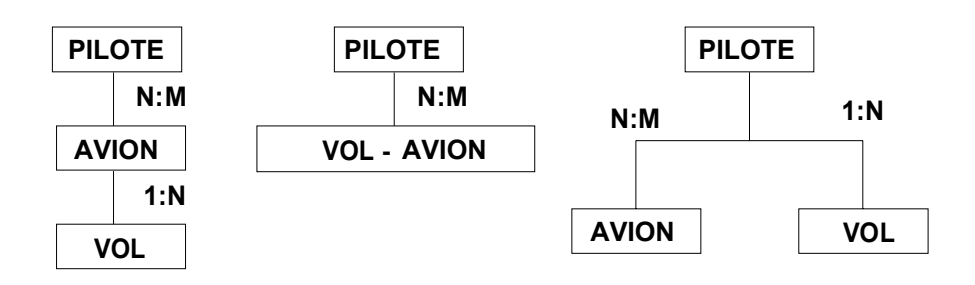

Ces schémas caractérisent la base de données.

Par la suite, on aura :

<span id="page-13-0"></span>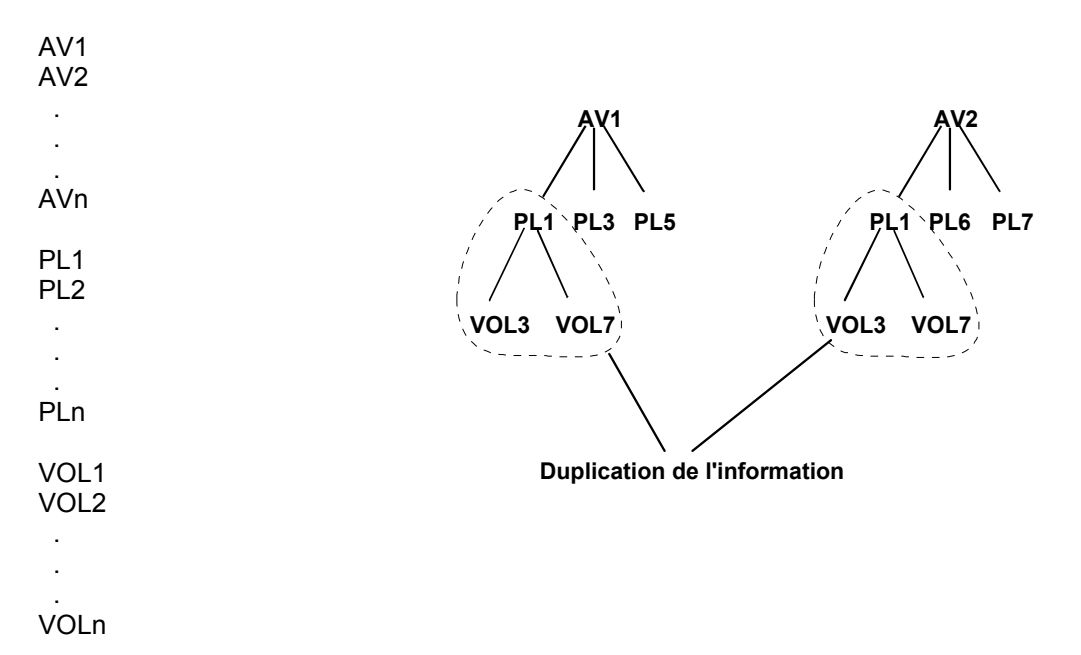

### **2.2.2. AVANTAGES DU MODELE HIERARCHIQUE**

• Adéquation du modèle avec les entreprises à structure arborescente.

• Simplicité du modèle et de son implémentation (structure d'arbre, les plus communément utilisées).

• Adéquation entre la structure du schéma et les besoins des utilisateurs.

### **2.2.3. INCONVENIENTS DU MODELE HIERARCHIQUE**

- Impossibilité de représenter des liens de type N:M (entraînant des redondances).
- Anomalies dans les opérations de stockage.

 ❒ La suppression d'un noeud entraîne la disparition de tous les descendants (problème de réécriture d'informations afin de maintenir les informations dans la base).

 ❒ L'insertion d'une information demande la création d'un segment parent (exemple : Ajouter un vol sans en connaître encore le pilote).

 ❒ Le remplacement d'une information doit s'effectuer pour toutes ses occurrences dans les arbres distincts.

- Chemin d'accès unique aux données.
- Indépendance logique très réduite.

# <span id="page-14-0"></span>**2.3. MODELE RESEAU**

C'est un simple développement du modèle hiérarchique.

### **2.3.1. REPRESENTATION DU SCHEMA**

Le modèle privilégie les liens de type 1:N. Il permet une représentation symétrique des liens de type N:M. Le schéma est exprimé sous la forme d'un graphe.

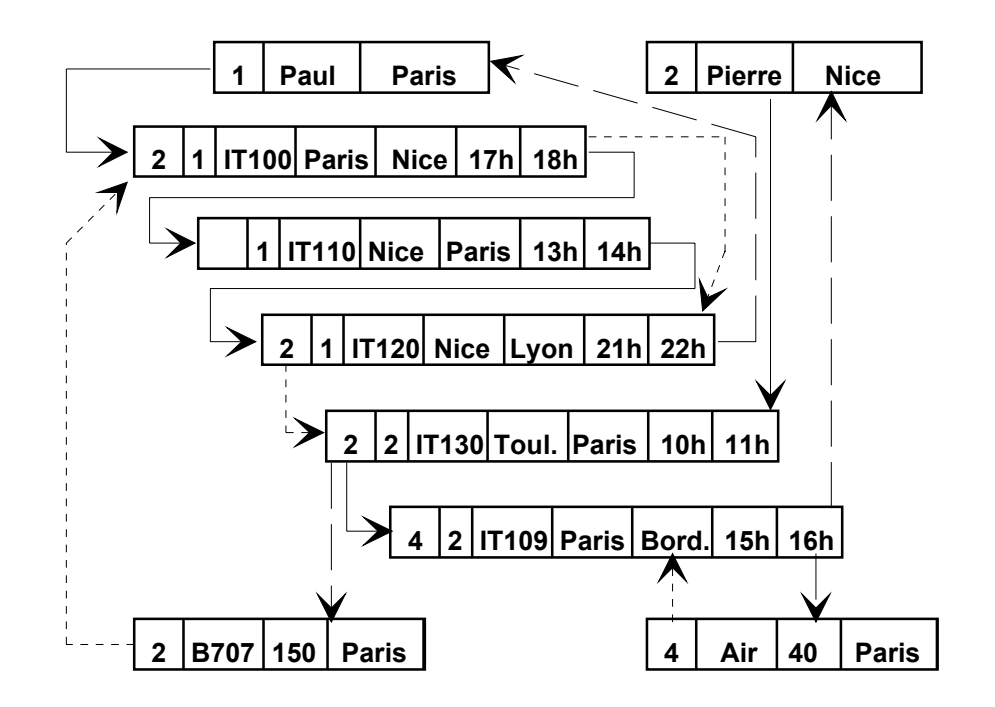

### **2.3.2. AVANTAGES DU MODELE RESEAU**

- Permet de représenter les liens N:M.
- Elimination des redondances de données.
- Création d'accès multiples aux données.
- Absence d'anomalies dans les opérations de stockage.

### **2.3.3. INCONVENIENT DU MODELE RESEAU**

• Pas d'indépendance vis à vis des stratégies d'accès (pas d'accès direct).

# **2.4. MODELE RELATIONNEL**

Introduit par CODD chez IBM en 1970.

# <span id="page-15-0"></span>**3. LE MODELE RELATIONNEL**

# **3.1. DEFINITIONS**

### **3.1.1. DOMAINE**

**Un domaine est un ensemble de valeurs.** 

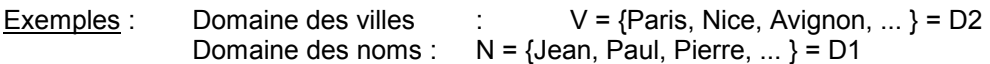

### **3.1.2. RELATION**

**Une relation est un sous ensemble du produit cartésien d'une liste de domaines.**   $R \subset D1 \times D2 \times D3 \times ... \times Dn$ 

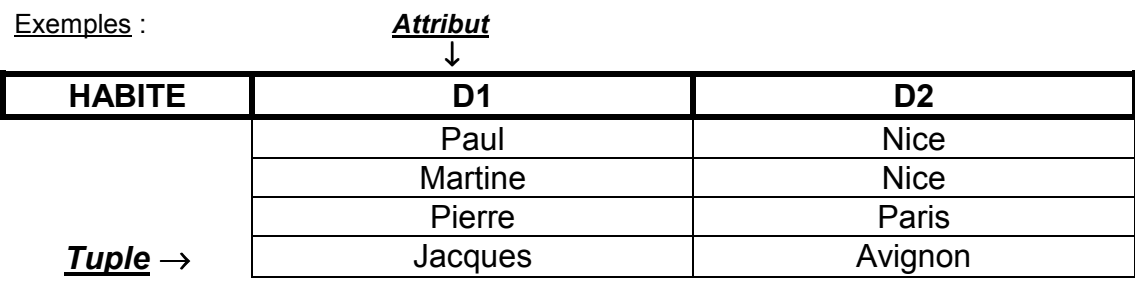

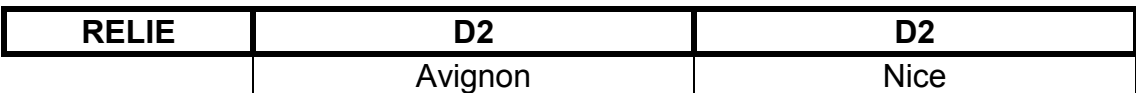

### **3.1.3. ATTRIBUT**

**Un attribut est une colonne d'une relation caractérisée par un nom.** 

La première table ci-dessus définit la relation en *extension* (ensemble de tous les cas possibles à un instant donné).

La relation est définie en *intention* au moyen d'un schéma qui contient le nom de la relation et la liste des attributs.

Exemple : HABITE (NOM, VILLE)

### **3.1.4. BASE DE DONNEES RELATIONNELLE**

**Une base de données relationnelle est un ensemble de schémas de relations.** 

# **3.2. CONCEPTION DE SCHEMAS RELATIONNELS**

Dans une SGBD relationnelle, les entités et les liens sont représentés par des relations.

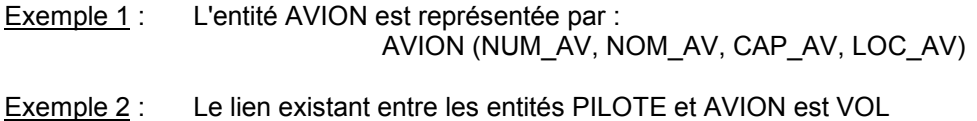

VOL (PILOTE, AVION, V\_D, V\_A, H\_D, H\_A)

### **3.2.1. PROBLEMES DE REPRESENTATION DU REEL**

<span id="page-16-0"></span>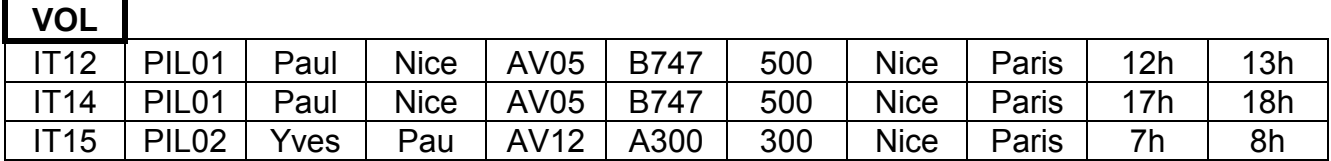

#### **3.2.2. APPROCHE PAR DECOMPOSITION**

La relation universelle constituée de tous les attributs est décomposée en relations qui n'ont pas les anomalies précédentes.

Cette décomposition nécessite deux opérations : - - La projection

- La jointure naturelle

# **La projection**

 La projection consiste à supprimer des attributs d'une relation et à éliminer les tuples en double qui peuvent apparaître dans la nouvelle relation.

La projection de R (A1, A2, ... , An) sur les attributs Ai<sub>1</sub>, Ai<sub>2</sub>, ... Ai<sub>p</sub> , avec i<sub>l</sub> ⊄ i<sub>k</sub>, est la relation R<sup>'</sup> (Ai<sub>1</sub>, Ai<sub>2</sub>, ... Ai<sub>n</sub>) et notée  $\Pi$  Ai<sub>1</sub>, Ai<sub>2</sub>, ... Ai<sub>n</sub> (R).

Exemple : Π NUM\_AV, NOM\_AV, CAP\_AV, LOC\_AV (VOL)

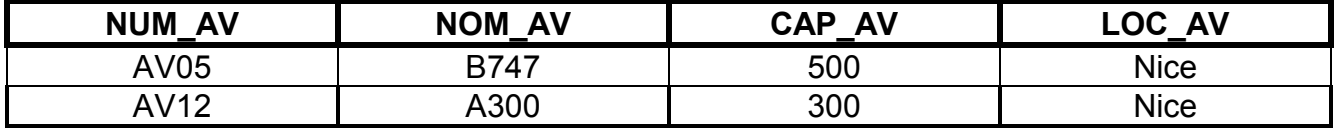

### **La jointure naturelle**

 La jointure naturelle de relations R (A1, A2, ... , An) et S (B1,B2, ... , Bp) est une relation T ayant pour attributs l'union des attributs de R et de S, et pour tuples tous ceux obtenus par concaténation des tuples de R et de S ayant même valeur pour les attributs de même nom. De plus, la projection sur A1, A2, ..., An (T) est R, et  $\Pi$  B1, B2, ..., Bp (T) = S.

Exemple :

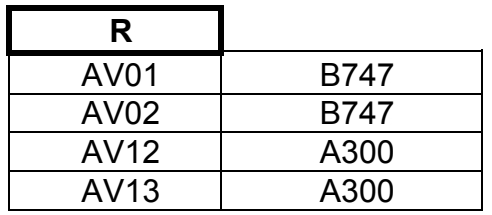

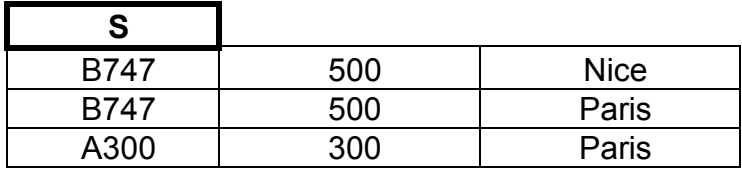

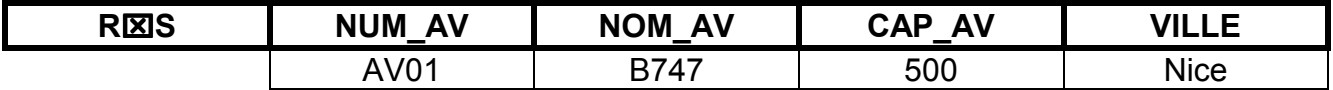

<span id="page-17-0"></span>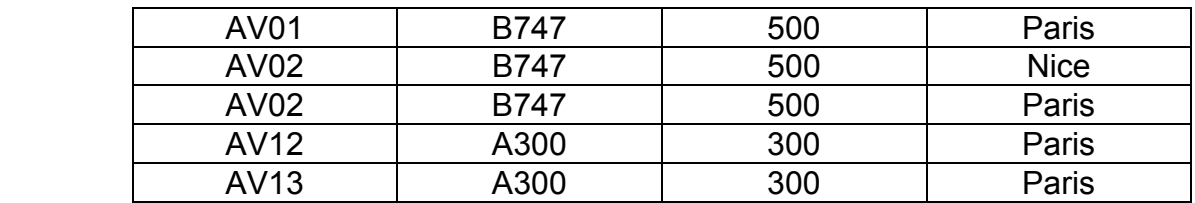

## **Propriétés des jointures naturelles**

- La jointure naturelle est *associative* :  $(R<sub>Xi</sub>S)$   $\boxtimes$  T =  $R<sub>Xi</sub>$  (S $\boxtimes$ T)
- La jointure naturelle est *commutative* : R⌧S = S⌧R

### **3.2.3. DECOMPOSITION**

La décomposition d'une relation R(A1, A2, ..., An) est le remplacement de R par une collection de relations R1, R2, ..., Rp obtenues par projection de R et telles que R1龱R2龱R3囟 ... 囟Rp ont même schéma que R.

Une décomposition est dite sans perte, si pour toute extension de R, on a :  $R = R1 \boxtimes R2 \boxtimes R3 \boxtimes ... \boxtimes Rp$ 

# **3.3. DEPENDANCES FONCTIONNELLES**

Va servir à caractériser des relations qui peuvent être décomposées sans pertes.

N.B. : On montrera que s'il y a dépendance fonctionnelle, on peut décomposer sans pertes.

### **3.3.1. DEPENDANCE FONCTIONNELLE**

Soit R(A1, A2, ..., An) et X et Y des sous ensembles d'attributs de {A1, A2, ..., An}. On dit que X détermine Y (ou que Y dépend fonctionnellement de X), que l'on note (X→ Y) , si pour toute extension r de R, pour tout tuples t1 et t2 de r, on a : Π X (t1) = Π X (t2) ⇒ Π Y (t1) = Π Y(t2)

Exemples : NUM PL  $\rightarrow$  NOM PL (le nom du pilote dépend du numéro de pilote)

NUM  $PL \rightarrow ADR$  PL

(NUM\_AV, H\_D, H\_A)  $\rightarrow$  (V\_D, V\_A)

(NUM\_AV, V\_D, V\_A)  $\rightarrow$  (H\_D, H\_A)

(car l'avion peut faire un même trajet plusieurs fois).

Remarque : Les dépendances fonctionnelles concernent l'intention des relations. (Elles ne dépendent pas des tables).

### <span id="page-18-0"></span>**3.3.2. PROPRIETES DES DEPENDANCES FONCTIONNELLES**

- Réflexivité : Y ⊂ X ⇒ X → Y
- Augmentation :  $X \rightarrow Y \Rightarrow XZ \rightarrow YZ$
- Transitivité :  $X \rightarrow Y$  et  $Y \rightarrow Z \Rightarrow X \rightarrow Z$

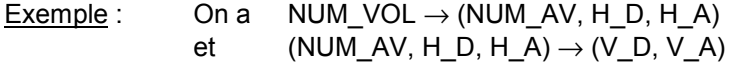

donc NUM VOL  $\rightarrow$  (V D, V A)

• Union :  $(X \to Y$  et  $X \to Z) \Rightarrow X \to YZ$ 

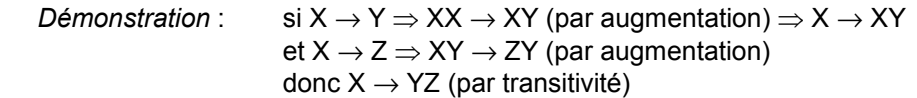

• Pseudo transitivité :  $(X \rightarrow Y$  et WY  $\rightarrow Z) \Rightarrow$  WX  $\rightarrow Z$ 

*Démonstration* : si  $X \rightarrow Y$  et WX  $\rightarrow WY$  (par augmentation) or  $WY \rightarrow Z \Rightarrow WX \rightarrow Z$  (par transitivité)

• Décomposition : si  $(X \rightarrow Y$  et  $Z \subset Y) \Rightarrow X \rightarrow Z$ 

### **3.3.3. DEPENDANCES FONCTIONNELLES ELEMENTAIRES (DFE)**

Une DFE est une dépendance  $X \rightarrow A$ , où A est un attribut unique non inclus dans X, et il n'existe pas de X' contenu dans X tel que X' détermine A.

Nota : La seule règle s'appliquant sur les DFE est la transitivité.

Exemples : (NUM\_AV, H\_D)  $\rightarrow$  V\_D est une DFE.

(NUM\_AV, H\_D, H\_A)  $\rightarrow$  V\_D n'est pas une DFE.

# **3.4. FERMETURE TRANSITIVE ET COUVERTURE MINIMALE**

#### **3.4.1. FERMETURE TRANSITIVE**

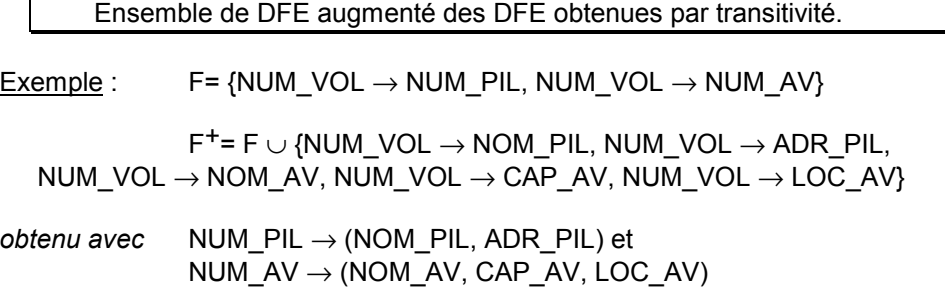

Remarque : Deux ensembles de DFE sont équivalents s'ils ont la même fermeture transitive.

### **Graphe des dépendances fonctionnelles**

<span id="page-19-0"></span>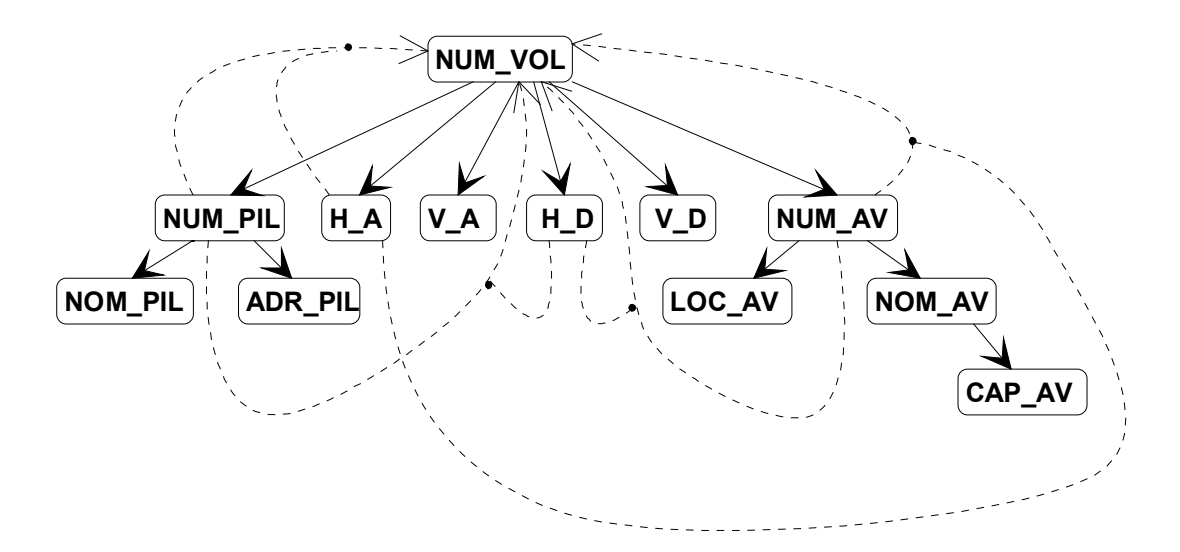

### **3.4.2. COUVERTURE MINIMALE**

C'est un ensemble F de DFE associé à un ensemble d'attributs vérifiant les propriétés : • Aucune dépendance dans F n'est redondante. i.e. : pour toute DF f de F, F - {f} n'est pas équivalente à F

• Toute DFE des attributs est dans la fermeture transitive F+ de F.

Remarque : On montre que tout ensemble de DFE, quelqu'il soit, a une couverture minimale qui n'est généralement pas unique.

Exemple : AVION(NUM\_AV, NOM\_AV, CAP\_AV, LOC\_AV)

• Ensemble des DFE et fermeture transitive :

 ${NUM\;AV \rightarrow NOM\_AV, NUM\_AV \rightarrow LOC\_AV, NOM\_AV \rightarrow CAP\_AV, }$ NUM\_AV  $\rightarrow$  CAP\_AV}

• Couverture minimale : {NUM\_AV  $\rightarrow$  NOM\_AV, NUM\_AV  $\rightarrow$  LOC\_AV, NOM\_AV  $\rightarrow$  CAP\_AV}

# **3.5. NOTION DE CLE ET TROISIEME FORME NORMALE**

### **3.5.1. CLE DE RELATION**

Une clé de relation R(A1, ..., An) est un sous-ensemble X des attributs tel que :  $\bullet X \rightarrow \bullet A1, A2, \dots$  • Il n'existe pas de sous-ensemble Y ⊂ X tel que Y → A1, A2, ..., An Exemple : Dans la BDD AVION, NUM\_VOL est une clé de la relation VOL. Remarques 1 : Toute relation possède au moins une clé (A1, ..., An  $\rightarrow$  A1, ..., An). 2 : Une relation peut avoir plusieurs clés : - Clé primaire (primary key) - Clés candidats

### **3.5.2. LES TROIS PREMIERES FORMES NORMALES**

CODD : Décomposition des relations sans perte.

#### **Première forme normale**

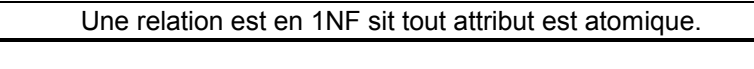

Exemple : PERSONNE(AGE, ADRESSE) n'est pas en 1NF si ADRESSE(VILLE, RUE, NUMERO).

#### **Deuxième forme normale**

Une relation est en 2NF ssi : • La relation est en 1NF •Tout attribut n'appartenant pas à une clé ne dépend pas que d'une partie de cette clé. Exemples 1: Clé primaire NUM\_VOL alors la relation VOL est en 2NF. 2 : Clé (NUM\_AV, H\_D) alors la relation VOL n'est pas en 2NF car NUM AV  $\rightarrow$  NOM AV  $\rightarrow$  CAP\_AV  $\rightarrow$  LOC AV Relation VOL décomposée en 2 relations : AVION(NUM\_AV, NOM\_AV, LOC\_AV, CAP\_AV) en 2NF VOL1(NUM\_VOL, NUM\_AV, NOM\_PIL, NUM\_PIL, ADR\_PIL, H\_D, H\_A,  $V_{\perp}$ D,  $V_{\perp}$ A) en 2NF

#### **Troisième forme normale**

Une relation est en 3NF ssi :

• La relation est en 2NF

•Tout attribut n'appartenant pas à la clé ne dépend pas d'un attribut non clé.

Exemples 1: PILOTE(NUM\_PIL, NOM\_PIL, ADR\_PIL) en 3NF.

2 : AVION(NUM\_AV, NOM\_AV, LOC\_AV, CAP\_AV) n'est pas en 3NF car NOM\_AV  $\rightarrow$  CAP\_AV.

On décompose :

 TYPE(NOM\_AV, CAP\_AV) en 3NF AVION1(NUM\_AV, NOM\_AV, LOC\_AV) en 3NF

### <span id="page-21-0"></span>**3.5.3. PROPRIETES DES DECOMPOSITIONS EN 3NF**

C'est une décomposition en {R1, R2, ..., Rp} d'une relation R qui préserve les DF est telle que la fermeture transitive des DF de R est la même que celle de l'union des DF de {R1, R2, ..., Rp}.

Exemple : Si l'on décompose maladroitement la relation AVION en AVION1(NUM\_AV, NOM\_AV) AVION2(NOM\_AV, CAP\_AV, LOC\_AV) Cette décomposition ne préserve pas les DF. On perd NUM  $AV \rightarrow LOC$  AV

#### Propriétés :

• La décomposition préserve les DF.

• La décomposition est sans perte.

Cette décomposition n'est pas forcément unique.

#### **3.5.4. ALGORITHME DE DECOMPOSITION EN 3NF**

Entrée : Schémas ne contenant que des DF.

Sortie : Schéma (R1, R2, ..., Rn) avec Ri en 3NF, quel que soit i.

#### **Etape 1**

Soit F l'ensemble des DF. Pour toute DF f, rendre f élémentaire. Soit F' l'ensemble obtenu.

#### **Etape 2**

Rechercher une couverture minimale de F' notée MIN(F').

#### **Etape 3**

Partitionner MIN(F') en groupes F'1, F'2, ..., F'k tels que toutes les DF d'un même groupe aient la même partie gauche.

#### **Etape 4**

Pour chaque groupe F'i, i =1, ..., k, construire un schéma contenant les attributs de F'i et les DF de F'i.

Les éléments isolés (non déterminés) sont regroupés dans une relation dont ils constituent la clé.

#### Application de l'algorithme :

#### **Etape 1**

Toutes les DF sont élémentaires (voir graphe des DF précédent).

#### **Etape 2 et 3**

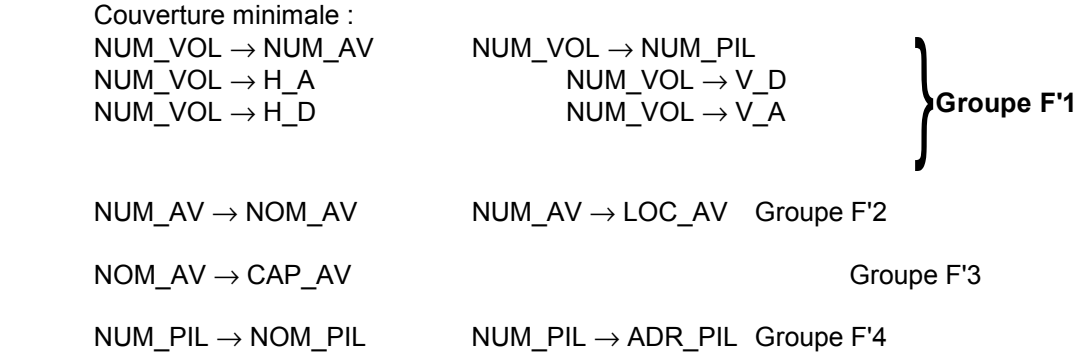

#### **Etape 4**

On a les relations en 3NF suivantes :

<span id="page-22-0"></span> R1(NUM\_VOL, NUM\_AV, NUM\_PIL, H\_D, H\_A, V\_D, V\_A) R2(NUM\_AV, NOM\_AV, LOC\_AV) R3(NOM\_AV, CAP\_AV) R4(NUM\_PIL, NOM\_PIL, ADR\_PIL)

Les relations en 3NF comportent encore des redondances.

Autre exemple :

CODE\_POSTAL(VILLE, RUE, CODE) en 3NF, avec la DFE CODE  $\rightarrow$  VILLE.

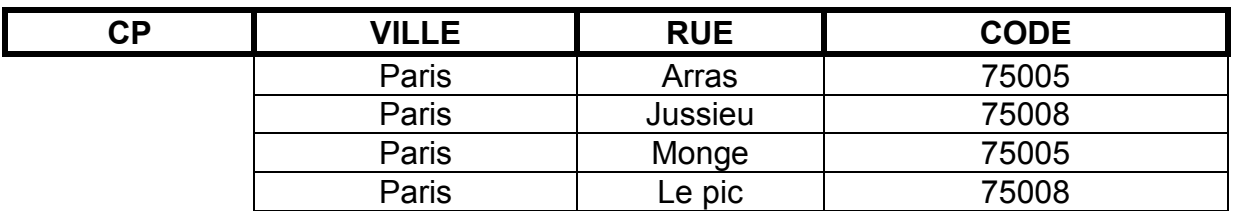

### **3.5.5. FORME NORMALE DE BOYCE-CODD**

Une relation est en BCNF ssi les seules DFE sont celles dans lesquelles une clé détermine un attribut.

#### Propriétes :

- Toute relation a une décomposition en BCNF qui est sans perte.
- Par contre, toute décomposition en BCNF ne préserve pas les DF.
- $Exemple: CP(VILLE, RUE, CODE)$  avec la DFE CODE  $\rightarrow$  VILLE se décompose en :

VILLE\_CODE(VILLE, CODE)

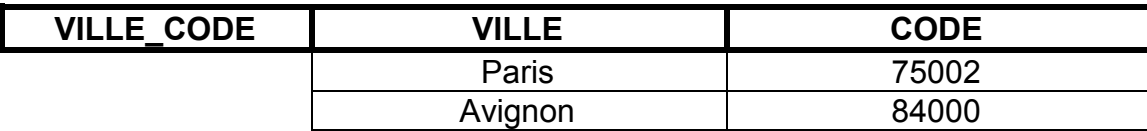

#### RUE\_CODE(RUE, CODE)

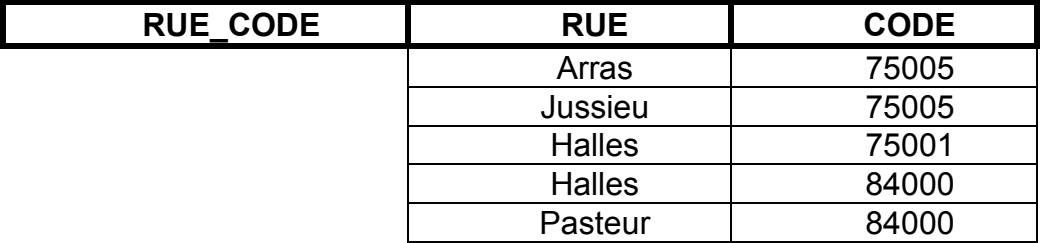

# <span id="page-23-0"></span>**3.6. DEPENDANCES MULTI VALUEES ET 4NF**

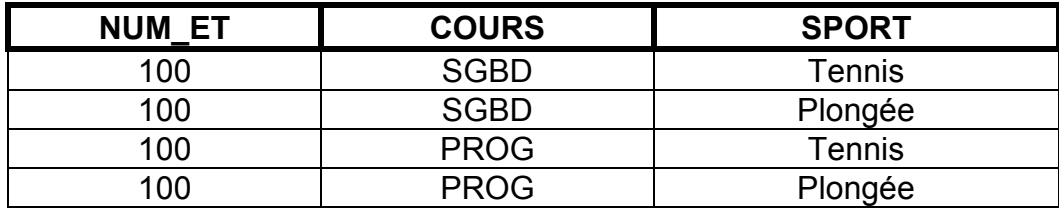

Soit la relation : ETUDIANT(NUM\_ET, COURS, SPORT) en BNCF.

Soit R(A1, A2, ..., An) un schéma de relation et X et Y des sous-ensembles de {A1, ..., An}. On dit que X **multidétermine** Y (noté X →→ Y) si étant donné des valeurs de X, il y a un ensemble de valeurs associées de Y, et cet ensemble est indépendant des autres attributs Z = R - X - Y de la relation R.  $(X \rightarrow Y) \Leftrightarrow \{ (xyz) \in Y \mid (xy'z') \in R \Rightarrow (xy'z) \in f(xyz') \in R \}$ 

Exemples :  $X = \{NUMET\} Y = \{COUNTS\} Z = \{SPORT\}$ NUM\_ET $\rightarrow$  COURS et NUM\_ET  $\rightarrow$  SPORT

(100 SGBD Tennis) et (100 PROG Golf)

⇒ (100 PROG Tennis) et (100 SGBD Golf)

### **3.6.1. PROPRIETES DES DEPENDANCES MULTI-VALUEES**

#### **Les Dépendances Fonctionnelles sont des cas particuliers des Dépendances Multi-valuées** :

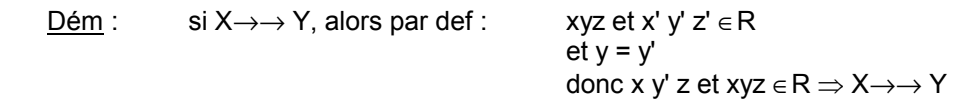

- **La complémentation** : **si X**→→ **Y, alors par def : X**→→ **R X Y**
- **Augmentation** : **si ((X**→→ **Y) et V** ⊂ **W))** ⇒ **XW** →→ **YV**

Dém :  $(x w x y v z)$  et  $(x w y' v' z') \in R$ or  $V \subset W \Rightarrow v' = v$  $\Leftrightarrow$  (x w x y z) et (x w y' z')  $\in$  R or  $X \rightarrow Y$ , alors  $(x \vee w z')$  et  $(x \vee w z) \in R$ ⇔ XW →→ YV

**Transitivité** : **(X**→→ **Y) et (Y**→→ **Z)** ⇒ **(X**→→ **Z - Y)** 

 Dém : si Y ∩ Z = ∅ la transitivité est vérifiée. sinon, la propriété se démontre...

 **Union** : **si (X**→→ **Y) et (X**→→ **Z)** ⇒ **X** →→ **YZ**  $\downarrow$  *(ensemble des attributs de Y et Z)*

**Une Dépendance Multi-valuée Elémentaire est une DM (X**→→ **Y) où** :

<span id="page-24-0"></span> **- Y n'est pas vide et Y est disjoint de X. - Il n'existe pas de DM X'**→→ **Y' telle que X'** ⊂ **X et Y'** ⊂ **Y.** 

### **3.6.2. QUATRIEME FORME NORMALE : 4NF**

Une relation est en 4NF ssi les seules DME sont celles dans lesquelles une clé (entière) détermine un attribut.

 $\overline{V}$  Du fait qu'une DF est une DM, une relation en 4NF est en BCNF.

Exemple : ETUDIANT(NUM\_ET, COURS, SPORT)

Cette relation est constituée des deux DME suivantes :

NUM\_ET→→ COURS NUM\_ET→→ SPORT

ce ne sont pas des DME de la forme clé  $\rightarrow$  attribut

Donc la relation n'est pas en 4NF, il faut la décomposer :

 $\checkmark$  On démontre que pour toute relation, il existe une décomposition (pas forcément unique) en relations en 4NF qui est sans perte.

Exemple de décomposition : ETUDIANT\_COURS(NUM\_ET, COURS) en 4NF ETUDIANT\_SPORT(NUM\_ET, SPORT) en 4NF

#### **3.6.3. ALGORITHME DE DECOMPOSITION EN 4NF**

Entrée : Schéma R(X) contenant des DF et des DM.

Sortie : Schéma de plusieurs relations {R1, R2, ..., Rn} avec les Ri en 4NF.

**ETAPE 1 (initialisation)** :  $S = {R}$ 

#### **ETAPE 2 (itération) :**

• Si T est un schéma de S qui n'est pas en 4NF, chercher une DM non triviale W→→V de T telle que W ne contienne pas une clé de T.

- Remplacer le schéma T dans S par deux schémas T1(W,V) et T2(X V) munis des dépendances dérivées de la fermeture du schéma T.
- Répéter l'étape 2 tant qu'il existe dans S une relation qui n'est pas en 4NF.

**ETAPE 3 (élimination de la redondance) :** Pour tout couple (Ri, Rj) de S, si Xi ⊂ Xj, alors éliminer Ri de S.

# <span id="page-25-0"></span>**3.7. DEPENDANCES DE JOINTURE ET 5NF**

Les relations en 4NF comportent encore des redondances et des anomalies.

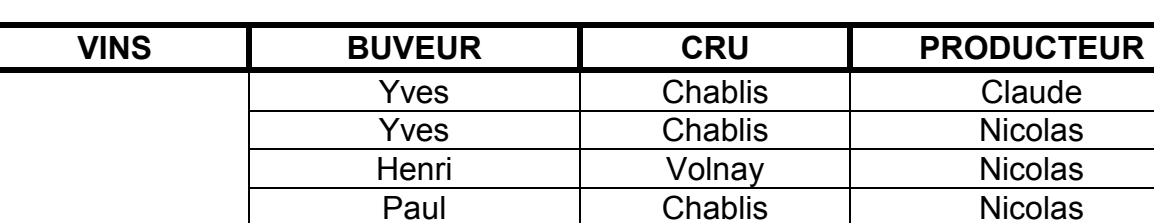

Exemple : VIN(BUVEUR, CRU, PRODUCTEUR)

Cette relation est en 4NF mais comporte des redondances (ex: Nicolas produit du Chablis).

### **3.7.1. DEPENDANCES DE JOINTURE**

Soit R(A1, A2, ..., An) un schéma de relation et X1, X2, ..., Xm des sous-ensembles de {A1, A2, ..., An}.

On dit qu'il existe une dépendance de jointure DJ notée :  $\frac{1}{2}$ {XY, XZ}, si R est la jointure de ses projections sur X1, X2, ..., Xm.

 $R = \Pi X1(R) \boxtimes \Pi X2(R) \boxtimes ... \boxtimes \Pi Xm(R)$ 

Les DM sont des cas particuliers de DJ. En effet, R(X, Y, Z) vérifiant la DM X→→Y, alors X→→Z satisfait la jointure ✳{XY, XZ}.

Exemple : La relation VINS peut se décomposer ainsi : ✳{BUVEUR CRU, BUVEUR PRODUCTEUR, CRU PRODUCTEUR}

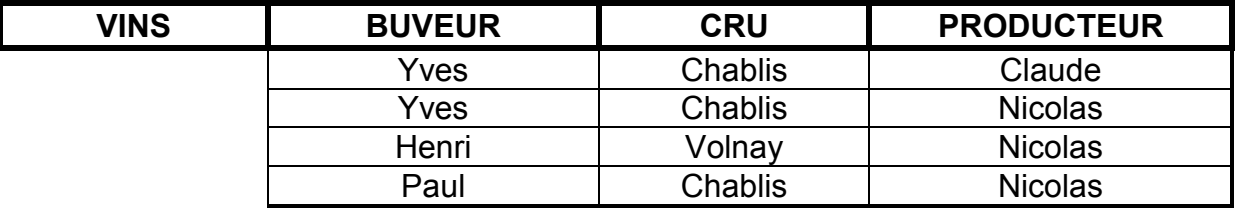

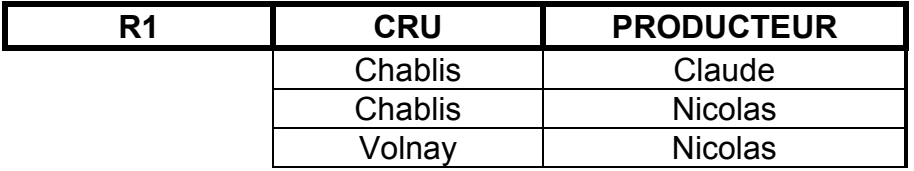

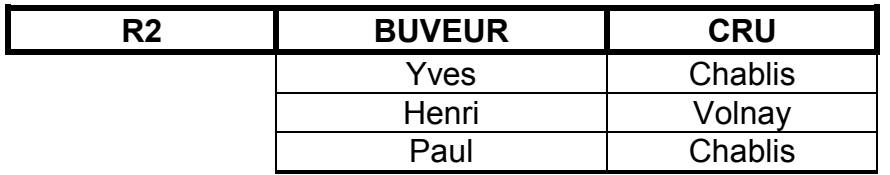

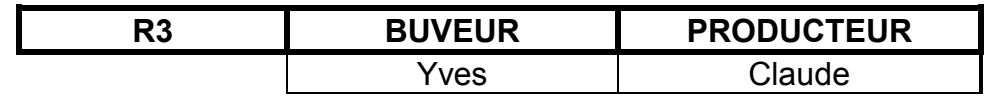

<span id="page-26-0"></span>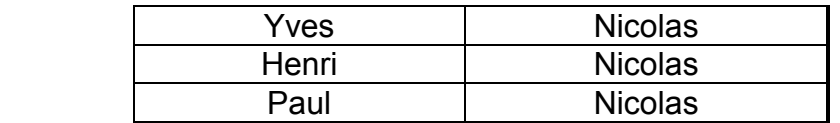

Or R est la jointure de ses projections.

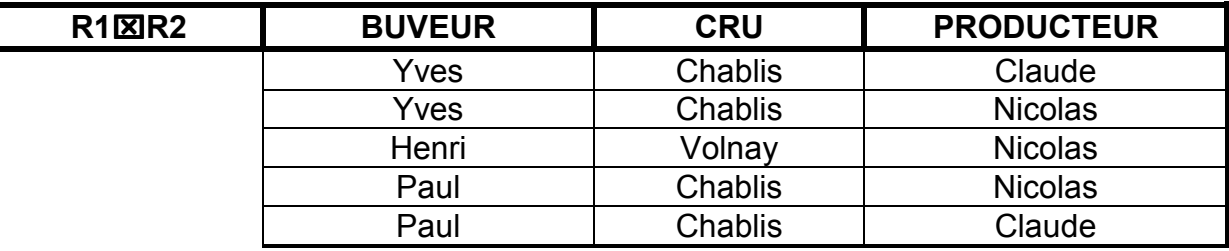

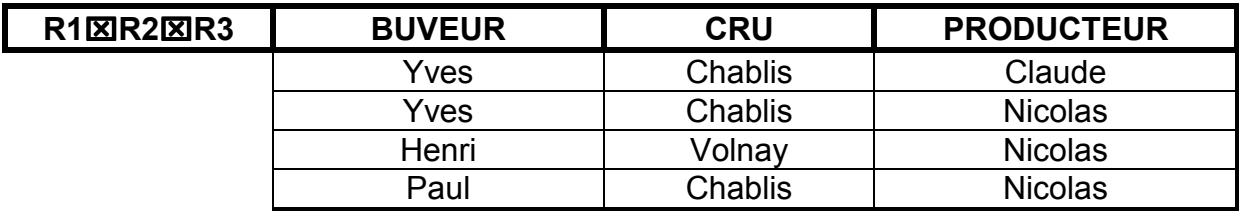

### **3.7.2. CINQUIEME FORME NORMALE : 5NF**

Les DJ sont induites par les clés candidates.

A titre d'exemple, soit R(A1, A2, A3, A4) , une relation ayant A1 et A2 comme clés candidates. Alors il est possible de décomposer la relation en :

✳{A1 A2, A1 A3, A1 A4} ou ✳{A2 A1, A2 A3, A2 A4}

La connaissance des clés implique la connaissance de DJ.

PROCEDURE IMPLIQUE qui répond vrai ou faux à la question : est-ce qu'une DJ est impliquée par un ensemble de clés K d'une relation R(X) ?

#### **Fonction IMPLIQUE(K, DJ)**

DJ : ✳ {X1, X2, ..., Xm}

K est un ensemble de clés, avec K1  $\rightarrow$  X, K2  $\rightarrow$  X, ..., Kr $\rightarrow$ X

soit  $S = \{X1, ..., Xm\}$ 

**Tant que** il existe Ki, Y ∈ S et Z ∈ S tels que Ki ⊂ Y ∪ Z

**Faire**

 enlever Y et Z de S ajouter Y ∪ Z dans S **Fin faire** 

#### **Fin tant que**

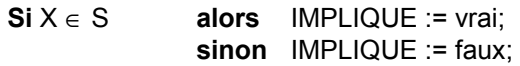

#### **Fin IMPLIQUE**

Remarque: Une relation R est en 5NF si et seulement si toute DJ est impliquée par les clés candidates de R.

# <span id="page-28-0"></span>**4. LANGAGES DE MANIPULATION DE DONNEES (LMD)**

# **4.1. INTRODUCTION**

Un LMD est constitué de commandes qui permettent :

- L'interrogation de la base de données.
- La modification de la base (insertion, mise à jour, ...).
- La programmation à partir d'un langage Hôte.

Il existe trois types de langages :

• Langages fondés sur l'algèbre relationnelle (SQL).

 • Langages fondés sur le calcul des prédicats et le calcul de tuples (QUEL).

 • Langages fondés sur le calcul des prédicats et le calcul relationnel de domaines (DRC).

# **4.2. L'ALGEBRE RELATIONNELLE**

#### **4.2.1. OPERATIONS DE BASE**

Ces opérations binaires (union, différence, produit cartésien) ou unaires (projection, restriction) permettant de générer les autres (jointure, intersection, division).

#### *4.2.1.1. UNION DE DEUX RELATIONS*

L'union de deux relations de même schéma R et S est une relation T de même schéma contenant l'ensemble des tuples appartenant à R ou à S.

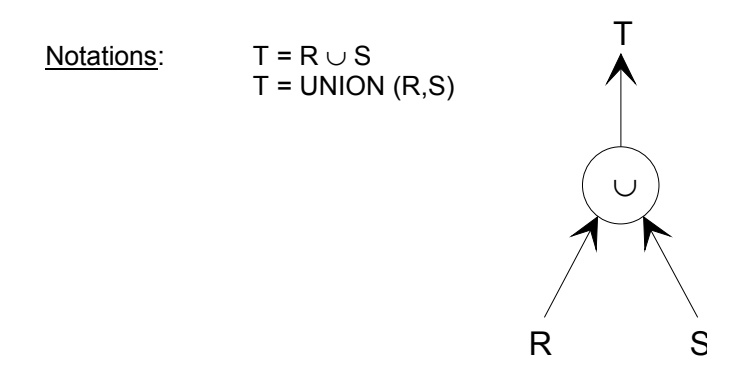

Exemple:

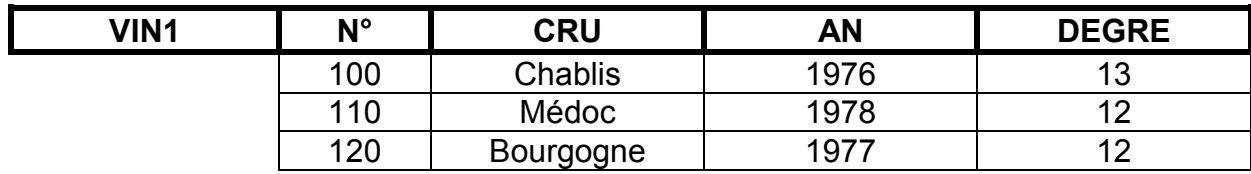

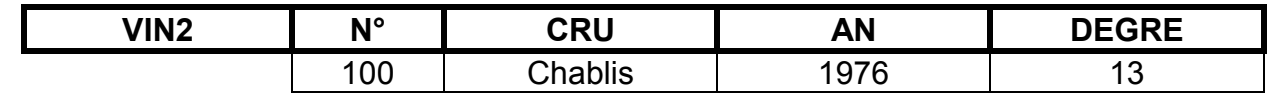

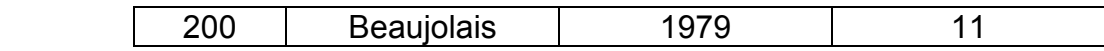

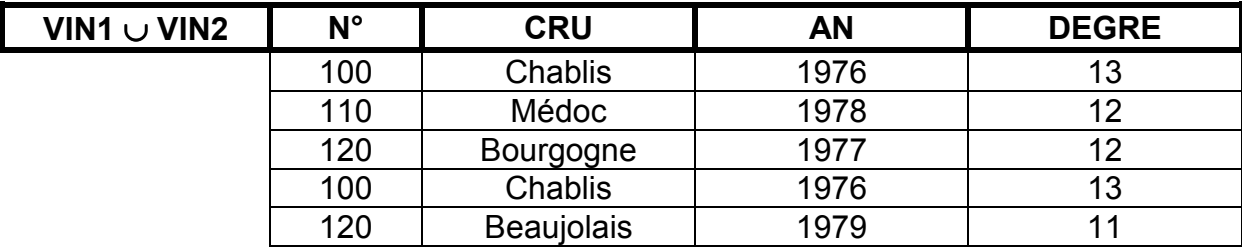

#### *4.2.1.2. DIFFERENCE DE DEUX RELATIONS*

La différence R -S de deux relations R et S de même schéma est une relation T de même schéma contenant les tuples appartenant à R et n'appartenant pas à S.

120 | Bourgogne | 1977 | 12

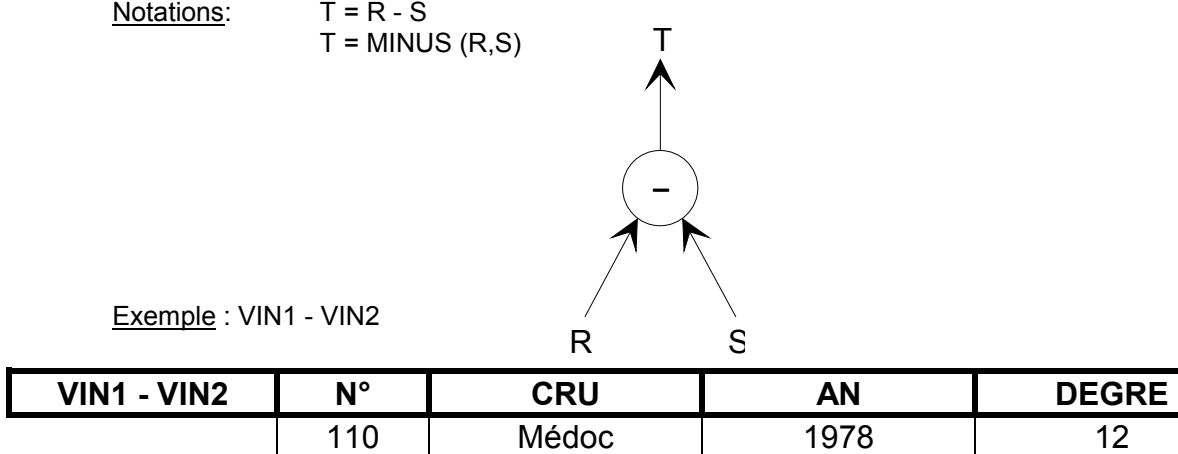

#### *4.2.1.3. PRODUIT CARTESIEN*

Le produit cartésien de deux relations R et S de schémas quelconques est une relation T ayant pour attribut la concaténation des attributs de R et de S, et dont les tuples sont toutes les concaténations d'un tuple de R à un tuple de S.

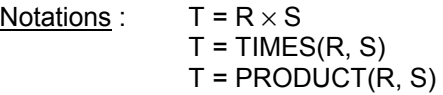

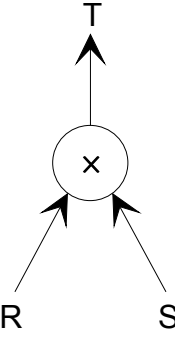

Exemple :

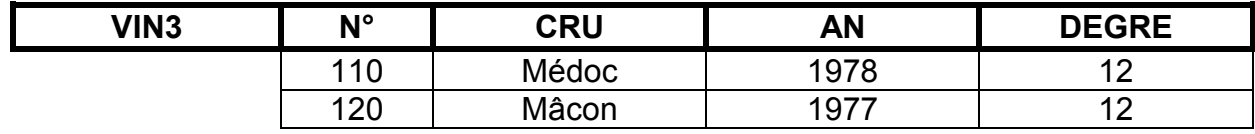

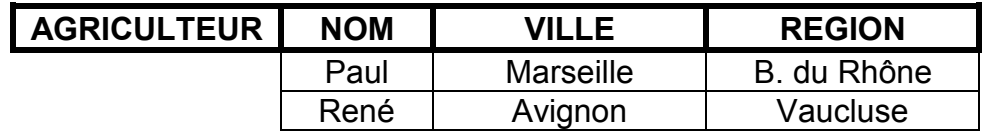

<span id="page-30-0"></span>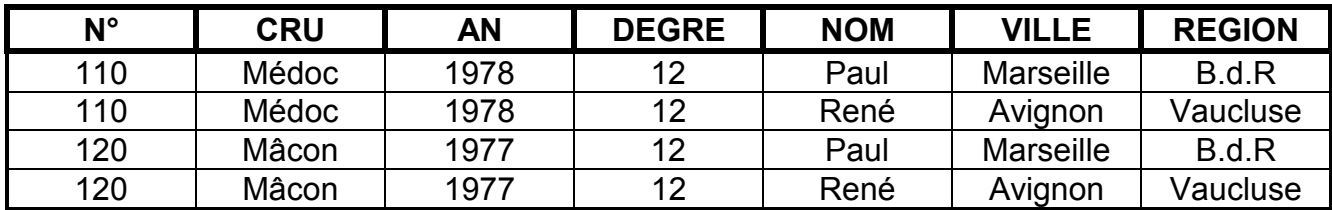

#### *4.2.1.4. PROJECTION*

La projection d'une relation R(A1, A2, ..., An) sur les attributs Ai<sub>1</sub>,...., Ai<sub>p</sub> (i<sub>j</sub> ≠ i<sub>k</sub> et p < n) est une relation R'(Ai<sub>1</sub>, Ai<sub>2</sub>, ..., Ai<sub>p</sub>) dont les tuples sont obtenus par élimination des valeurs de R n'appartenant pas à R' et par suppression des tuples en double.

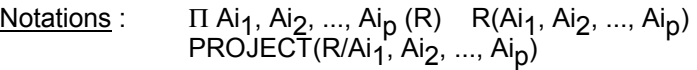

Exemple :

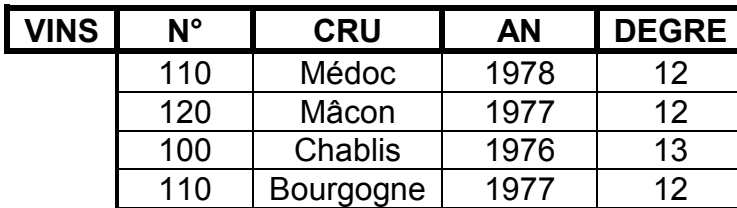

(VINS)

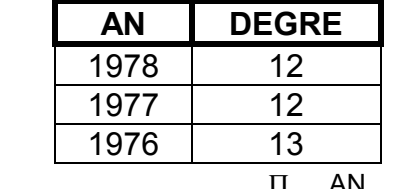

**DEGRE** 

R

**Ai1 , ..., Aip**

**R'**

**R**

#### *4.2.1.5. RESTRICTION*

Une formule de qualification atomique ou critère de sélection atomique est de la forme Ai θ C, Ai attribut, C constante, θ un opérateur parmi  ${ < = > <= >} = ≠}.$ 

Exemple : DEGRE > 12 CRU = "Chablis"

La formule de qualification ou critère de sélection est construite à partir des qualifications atomiques et des connecteurs logiques ET ou OU (priorité ET > priorité OU).

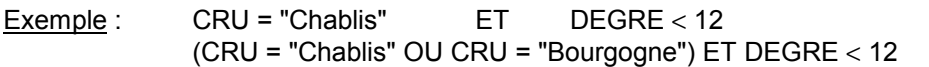

La restriction de la relation R par la qualification Q est une relation R' de même schéma dont les tuples sont ceux de R qui satisfont Q.

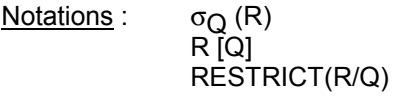

Exemple :  $Q = AN = 1977$ 

### **4.2.2. OPERATIONS ADDITIONNELLES**

Définition: Une **qualification atomique multi-attributs** est du type Ai θ Aj.

Exemple: CRU = VILLE

R

Une *qualification multi-attributs* est construite à partir des qualifications atomiques et des connecteurs logiques.

#### *4.2.2.1. JOINTURE*

La **jointure** de deux relations R et S selon une qualification Q est l'ensemble des tuples du produit cartésien R×S qui satisfont Q.

**Notations:** R⊠S

**Q**  JOIN [R,S]  $R \times S$  [Q]

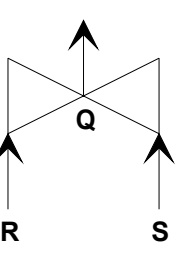

Exemple: Jointure sur CRU = VILLE

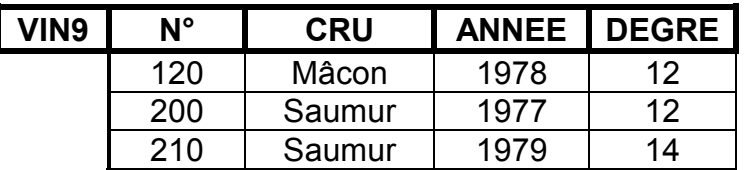

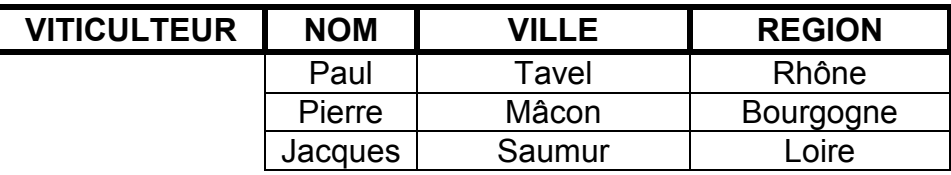

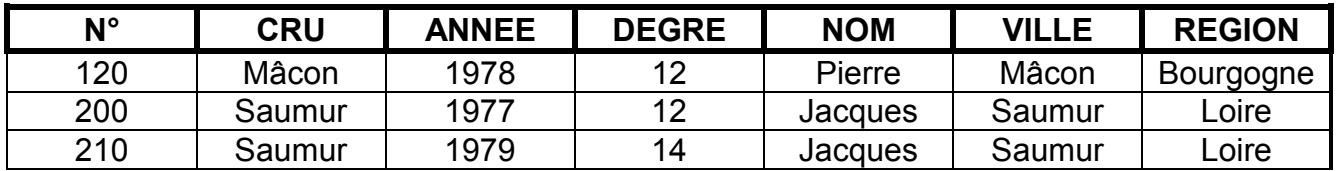

Définitions:

- On parle d'**équijointure** de R et S avec Ai et Bj si (Ai = Bj).
- On parle de θ **jointure** de R et S avec Ai et Bj si (Ai θ Bj).
- L'**autojointure** de R selon Ai est la jointure de R avec elle-même selon (Ai = Ai).

 • La **jointure naturelle** de R et S est l'équijointure de R et S selon tous les attributs de même nom suivie d'une projection (On ne trouve pas deux colonnes étant composées des mêmes éléments après jointure comme cela est le cas dans l'exemple précédent).

 • La **semi-jointure** de la relation R par la relation Q est l'ensemble des tuples de R participant à la jointure de R et S selon Q.

Notation: R •⊠ S

#### *4.2.2.2. INTERSECTION*

L'**intersection** de deux relations R et S de même schéma est une relation T de même schéma contenant les tuples appartenant à la fois à R et à S.

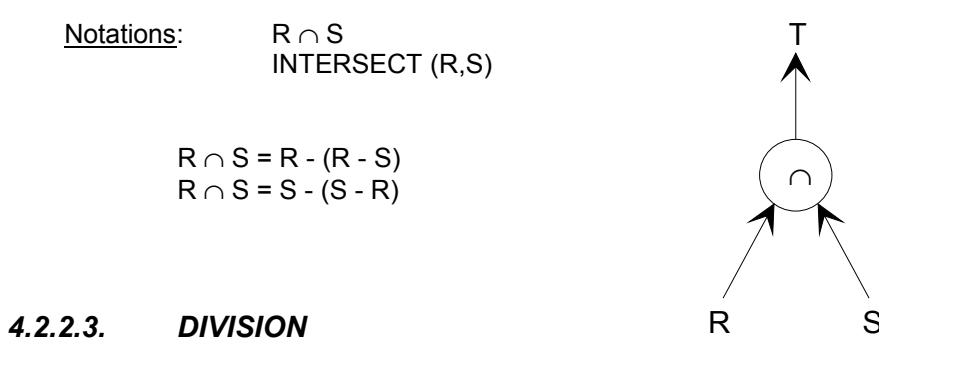

Le **quotient** de la relation R(A1, A2, . . ., An) par la relation S(A <sub>p+1</sub>, . . ., An) est la relation T(A1, . . ., Ap) formée de tous les tuples qui concaténés avec chacun des tuples de S donne toujours un tuple de S.

Notation:  $R \div S$ DIVISION (R,S)

• Si a<sub>i</sub> est une valeur de l'attribut Ai alors T est définie par:

T= {  $(a_1, \ldots, a_p)$  /  $\forall$   $(a_{p+1}, \ldots, a_n) \in S$ ,  $(a_1, \ldots, a_p, a_{p+1}, \ldots, a_n) \in R$  }

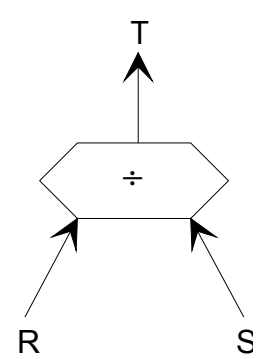

#### Exemple:

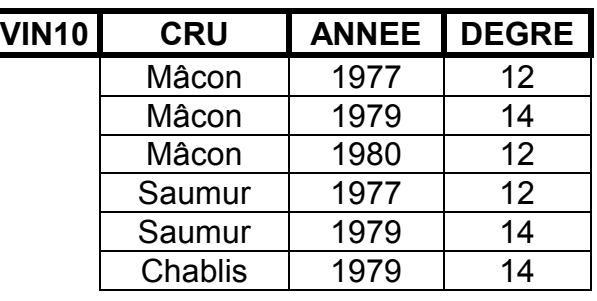

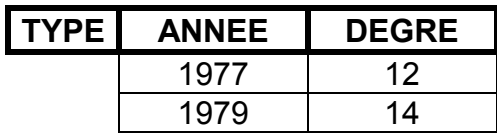

Quotient de VIN10 par TYPE:

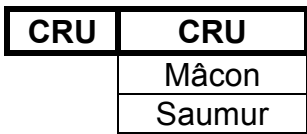

#### *4.2.2.4. EXEMPLE D'APPLICATION*

Soient les relations: VIN (NUM\_VIN, CRU, ANNEE, DEGRE) BUVEURS (NUM\_BUV, NOM, ADRESSE) ABUS (NUM\_BUV, NUM\_VIN, QUANTITE)

Problème: Quels sont les noms et adresses des buveurs ayant bu plus de dix bouteilles de Chablis 1979 et quel est le degré de ce vin ?

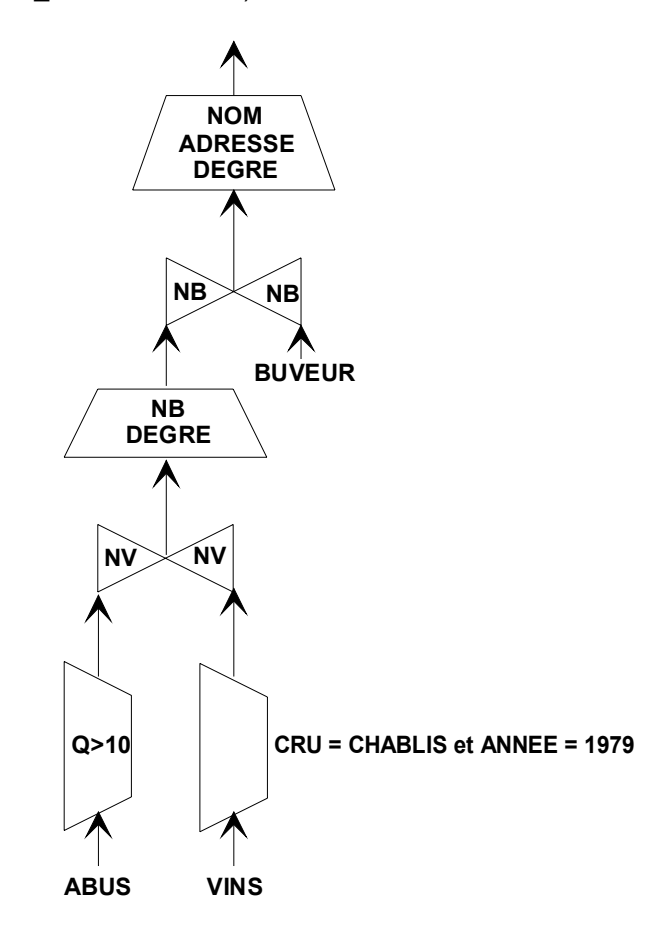

# <span id="page-34-0"></span>**5. ORACLE: ARCHITECTURE FONCTIONNELLE**

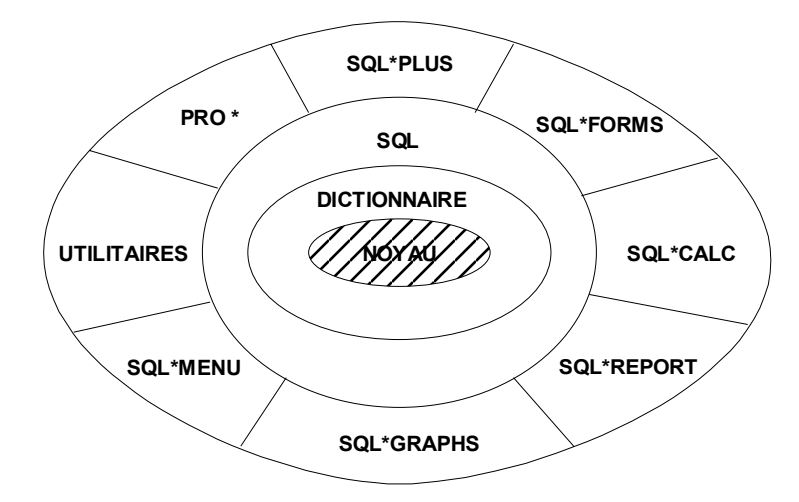

# **5.1. NOYAU**

- Connexion avec d'autres noyaux de Bases de Données réparties
- Vérifications d'intégrité
- Vérification de la cohérence de données
- Contrôle des accès concurrents
- Gestion de la confidentialité des données
- Reprise sur panne
- Exécution optimale des requêtes
- Gestion des accélérateurs (index, cluster)
- Stockage physique des données

# **5.2. DICTIONNAIRE DES DONNEES**

C'est une **méta base** qui décrit dynamiquement la Base de Données.

• Description des objets (tables, vues, index, séquences, synonymes,

clusters, . . .)

• Utilisateurs, leurs droits, mots de passe, . . .

Utilisations du dictionnaire:

- Documentation
- Administration de la Base de Données

# <span id="page-35-0"></span>**5.3. LA COUCHE SQL**

- **LDD**: Création, modification, suppression des structures de données.
- **LMD**: Consultation, insertion, modification et suppression des données.

# **5.4. ARCHITECTURE REPARTIE D'ORACLE**

Il y a deux types de répartition:

• Répartition des *applications*: Clients

 Serveur SQL\*Net

• Répartition des *données*: Sites différents contenant des données.

# <span id="page-36-0"></span>**6. ELEMENTS DE SQL**

# **6.1. INTRODUCTION**

### **6.1.1. NOTATIONS**

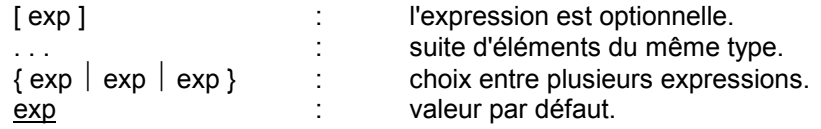

### **6.1.2. RELATIONS DE REFERENCE**

AVION (NUM\_AVION, NOM\_AVION, CAPACITE, LOCALISATION)

PILOTE (NUM\_PILOTE, NOM\_PILOTE, ADRESSE)

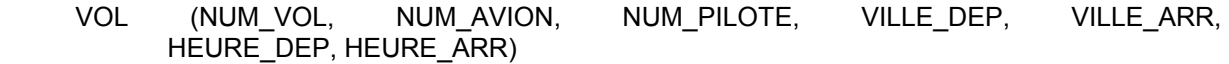

DUAL

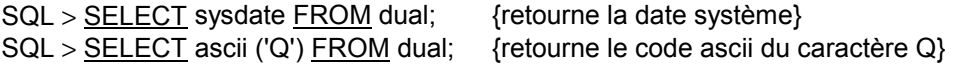

# **6.2. OBJETS DE LA BASE**

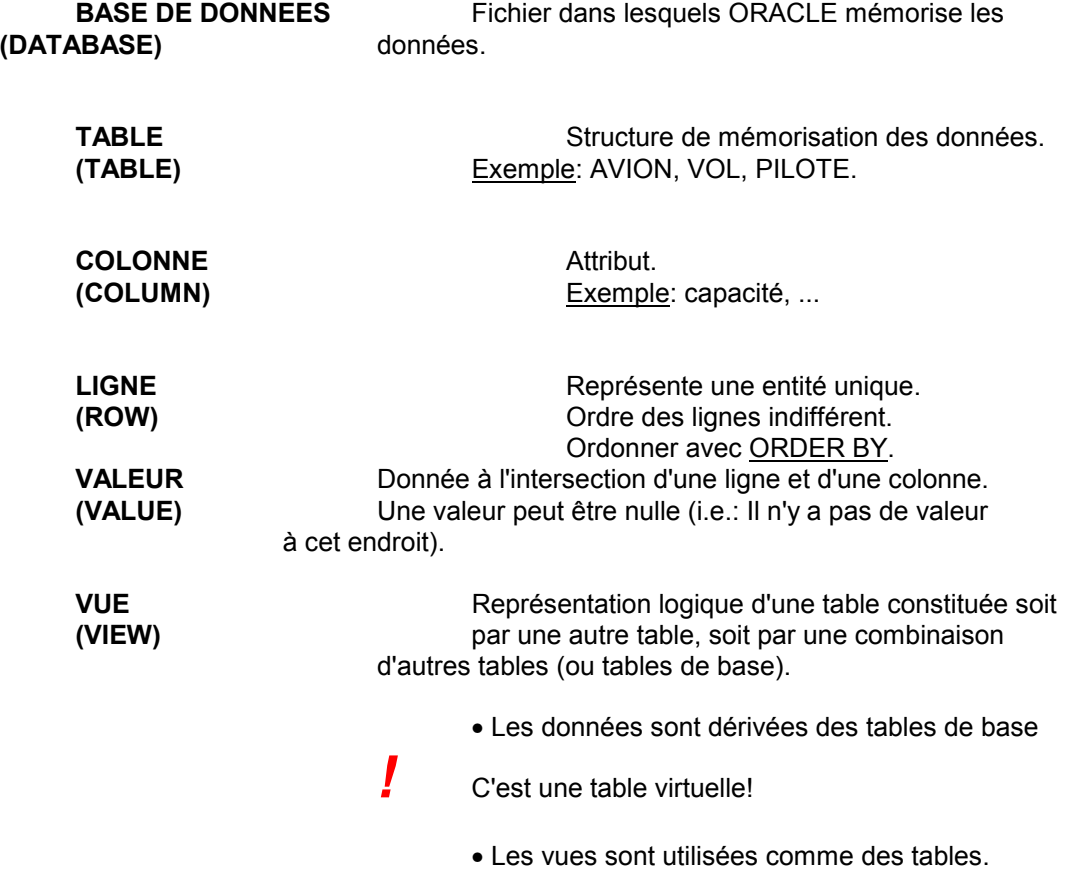

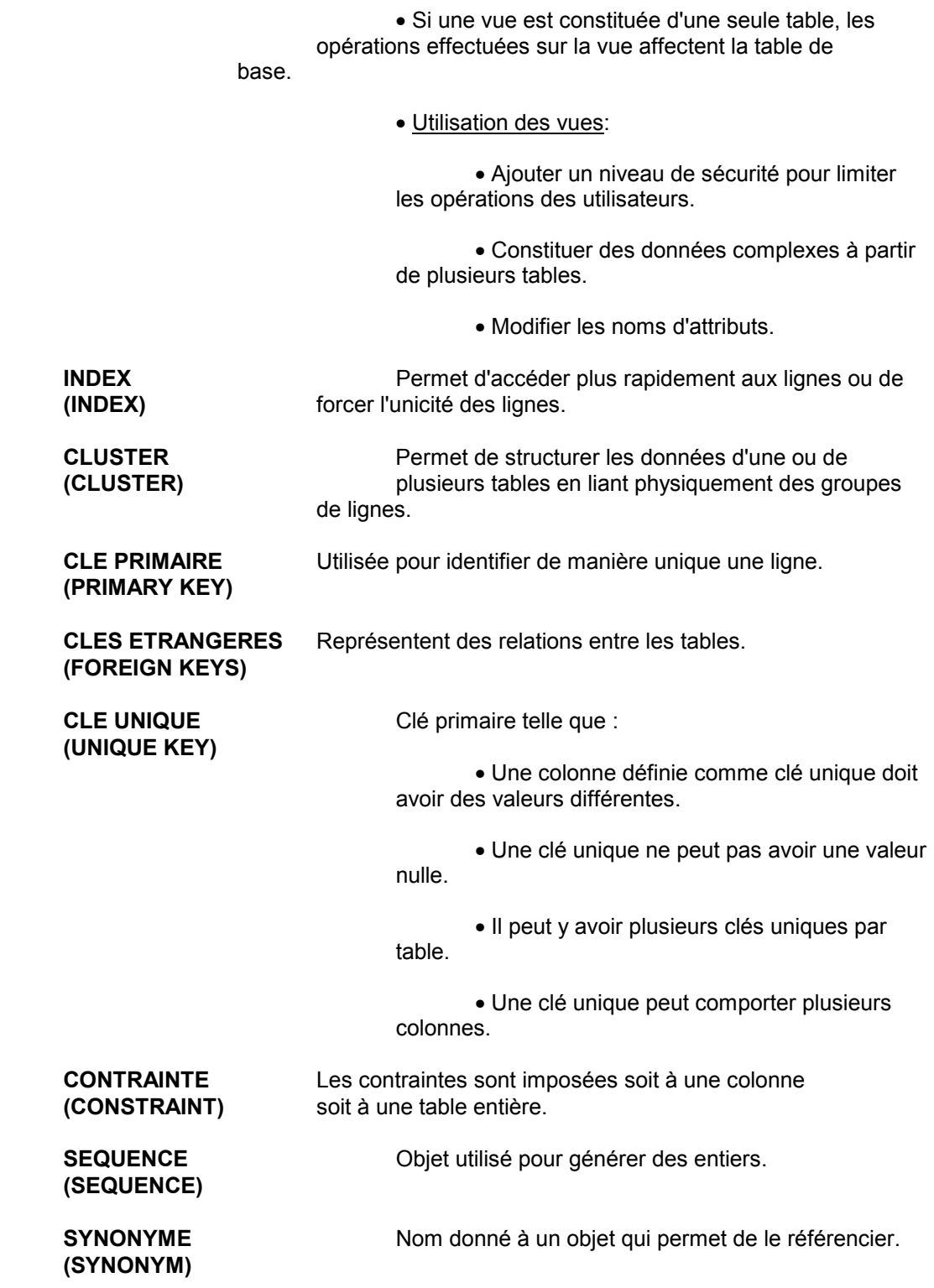

# <span id="page-38-0"></span>**6.3. SYNTAXE DES NOMS D'OBJETS**

- **1.** Le nom d'un objet comporte au plus 30 caractères. (8 pour les noms de la base)
- **2.** Le nom peut contenir le caractère quote ( **'** ).
- **3.** Le nom peut être écrit en majuscules ou en minuscules, c'est la même chose.
- **4.** Un nom doit commencer par une lettre.
- **5.** Un nom contient les caractères: lettres, chiffres, et **'**.
- **6.** Un nom ne doit pas être un identificateur d'ORACLE.
- **7.** Un nom ne doit pas être un identificateur pour un objet déjà utilisé.

**8.** Pour un objet qui est désigné au moyen d'un préfixe (ORAC1.VOL) on peut insérer des blancs autour du point (ORAC1 . VOL).

**9.** Un nom peut contenir n'importe quel caractère s'il est inclu entre guillemets ( **"** ).

Exemples: vol, nom\_de\_pilote, orac1 . avion, "Date de naissance"

# **6.4. TYPE DE DONNEES**

#### **6.4.1. TERMES**

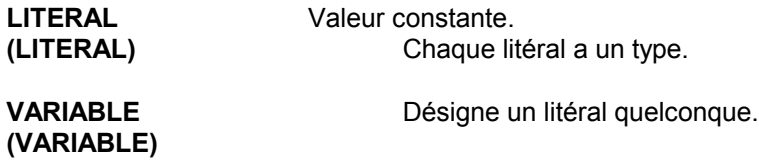

### **6.4.2. CARACTERES**

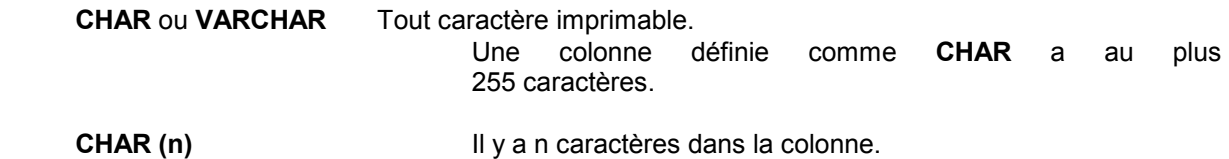

#### **6.4.3. TEXTES**

Syntaxe: ' [ caractères] . . . '

- Maximum : 255 caractères.
- Le caractère quote ( ' ) doit être dupliqué.

Exemples: 'oracle.dbo' 'aujourd''hui c''est Jeudi'

### **6.4.4. NOMBRES**

### *6.4.4.1. DEFINITION DE COLONNES*

<span id="page-39-0"></span>Syntaxe: NUMBER [ ( précision [ , décimal ] ) ]

- Si rien n'est indiqué, la longueur maximale est de 38 chiffres.
- "Précision" indique le nombre total de chiffres.
- "décimal" indique le nombre total de chiffres après la virgule.

Exemples: SQL > CREATE TABLE table1 (colonne1 NUMBER(5) (colonne2 NUMBER(15,2));

### **6.4.5. ECRITURE DES NOMBRES ENTIERS**

Syntaxe:  $[ + / - ]$  chiffre  $[$  chiffre  $\ldots$   $][ K | M ]$ 

• K multiplie par 1024.

• M multiplie par 1048576.

• Un entier est représenté sur 38 chiffres.

Exemples: -255

 29K 6M

#### *6.4.5.1. NOMBRES DECIMAUX*

Syntaxe:  $[ + / - ]$  chiffre  $[$  chiffre  $\ldots] \cdot [$  chiffre  $\ldots]$   $[$   $\{$  Exp  $|$  Mult  $\}$   $]$ 

Mult [ K | M]

 $Exp { e | E } | + | - | chiffre | chiffre ... ]$ 

Exemples: 634

 7E2 25e-03 256K -57**.**36e-12

#### *6.4.5.2. DATES*

Syntaxe: SYSDATE

- Centurie, année, mois, jour, heure, minute, seconde
- Le format standard pour l'heure est: 12:00:00 am
- Le format standard pour la date est: DD-MMM-YY

05-SEP-91

### *6.4.5.3. CONVERSIONS ENTRE TYPES DE DONNEES*

- **TO\_char** nombre → caractères date  $\rightarrow$  caractères
- **TO\_number** chaîne de chiffres → nombre

**TO\_date** caractères → date  $n$ ombre  $\rightarrow$  date

#### *6.4.5.4. VALEURS NULLES*

IS NULL

IS NOT NULL

Les conditions évaluées sur une valeur NULLE sont affectées à FALSE.

# <span id="page-40-0"></span>**6.5. OPERATEURS**

### **6.5.1. OPERATEURS ARITHMETIQUES**

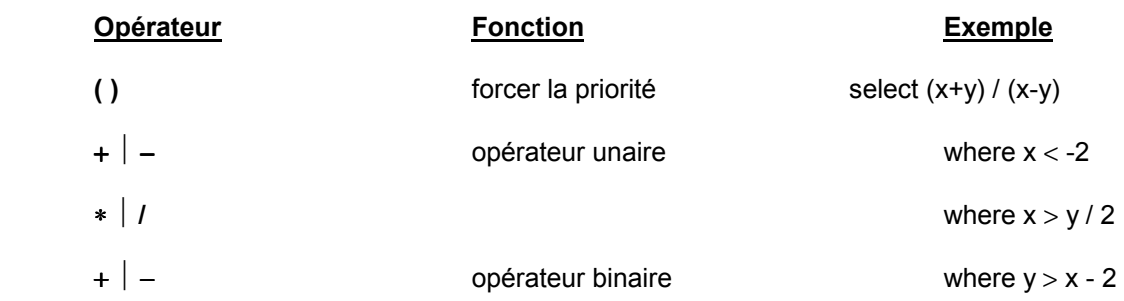

### **6.5.2. OPERATEURS SUR LES CHAINES DE CARACTERES**

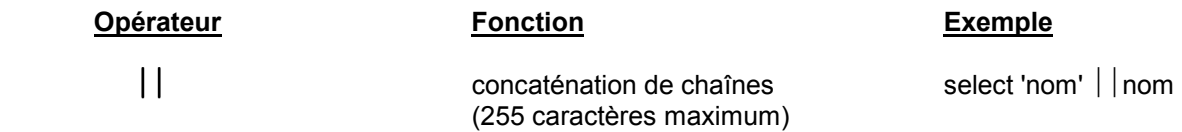

### **6.5.3. OPERATEURS DE COMPARAISON**

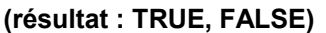

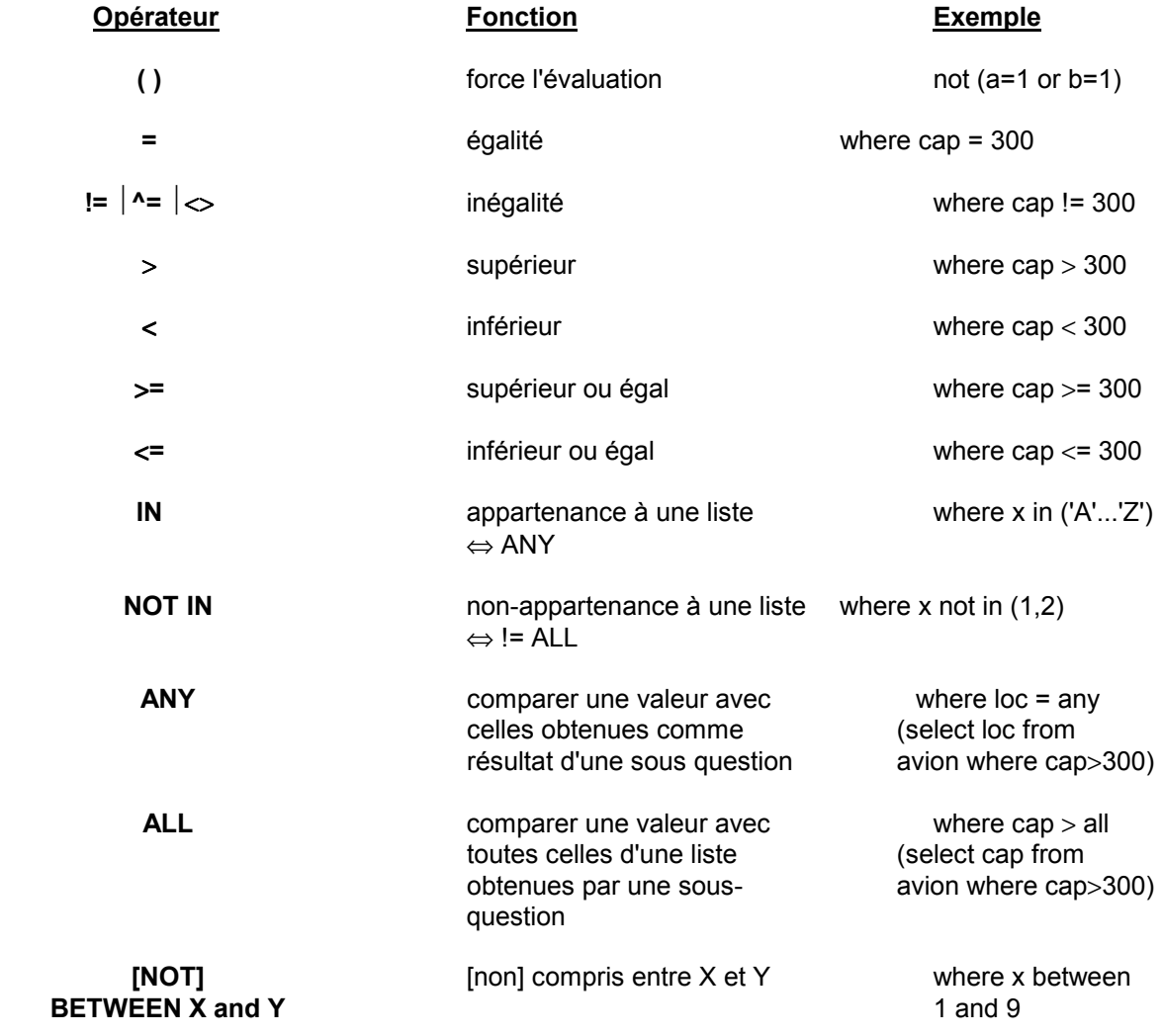

<span id="page-41-0"></span>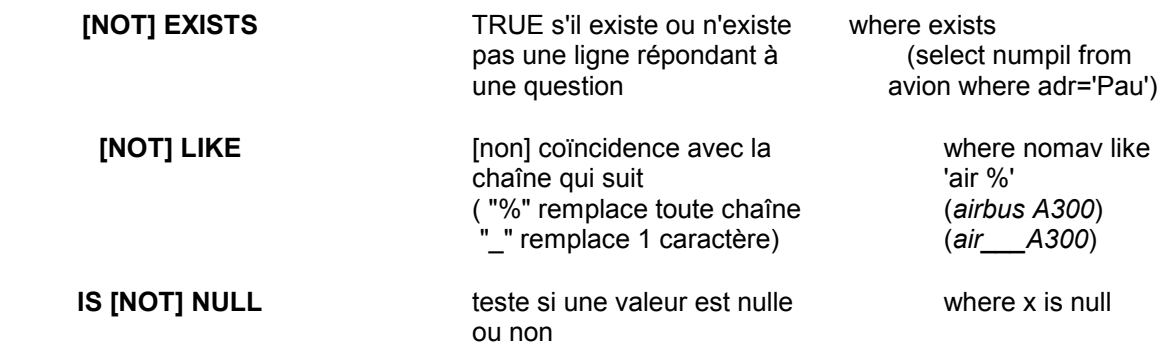

### **6.5.4. OPERATEURS LOGIQUES**

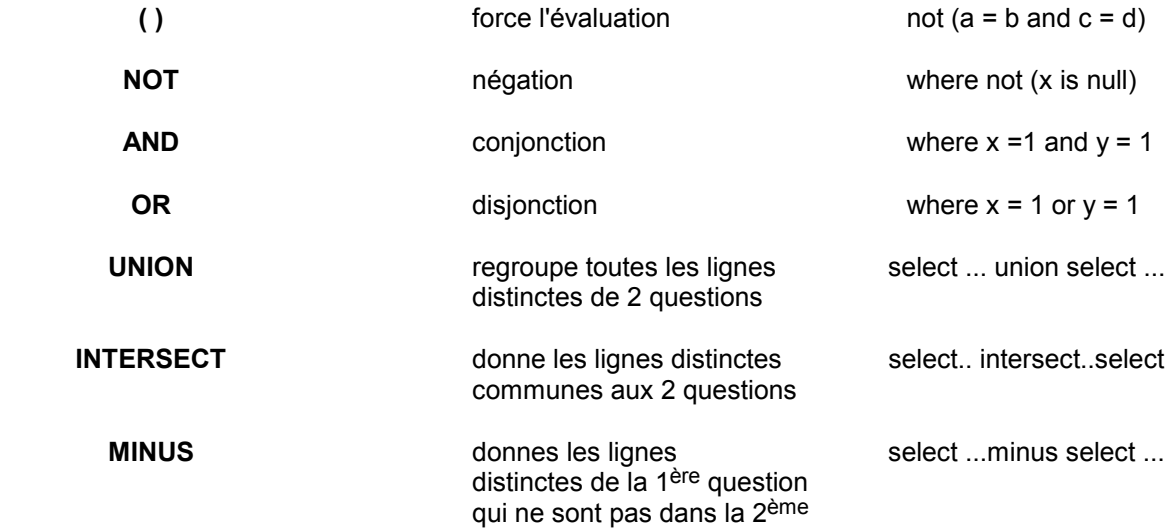

### **6.5.5. OPERATEURS PARTICULIERS**

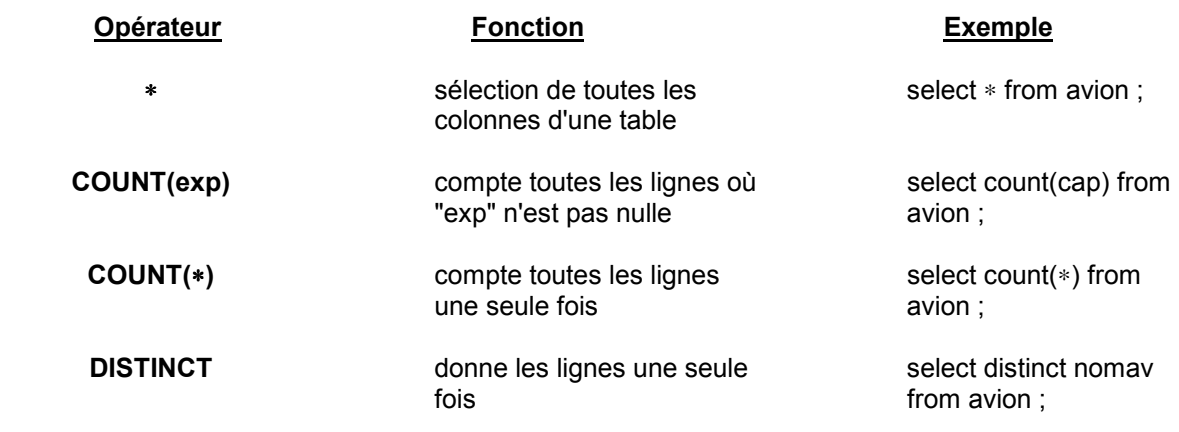

# <span id="page-42-0"></span>**6.6. FONCTIONS**

### **6.6.1. FONCTIONS NUMERIQUES SUR UNE LIGNE**

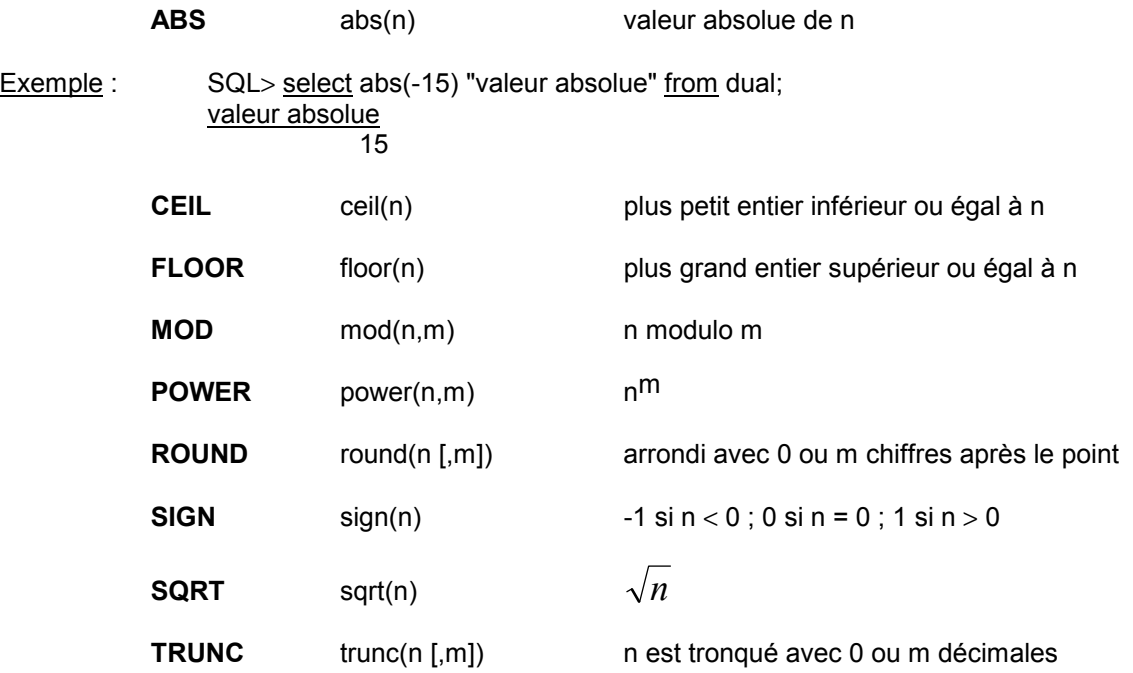

### **6.6.2. FONCTIONS POUR LES CARACTERES SUR UNE LIGNE**

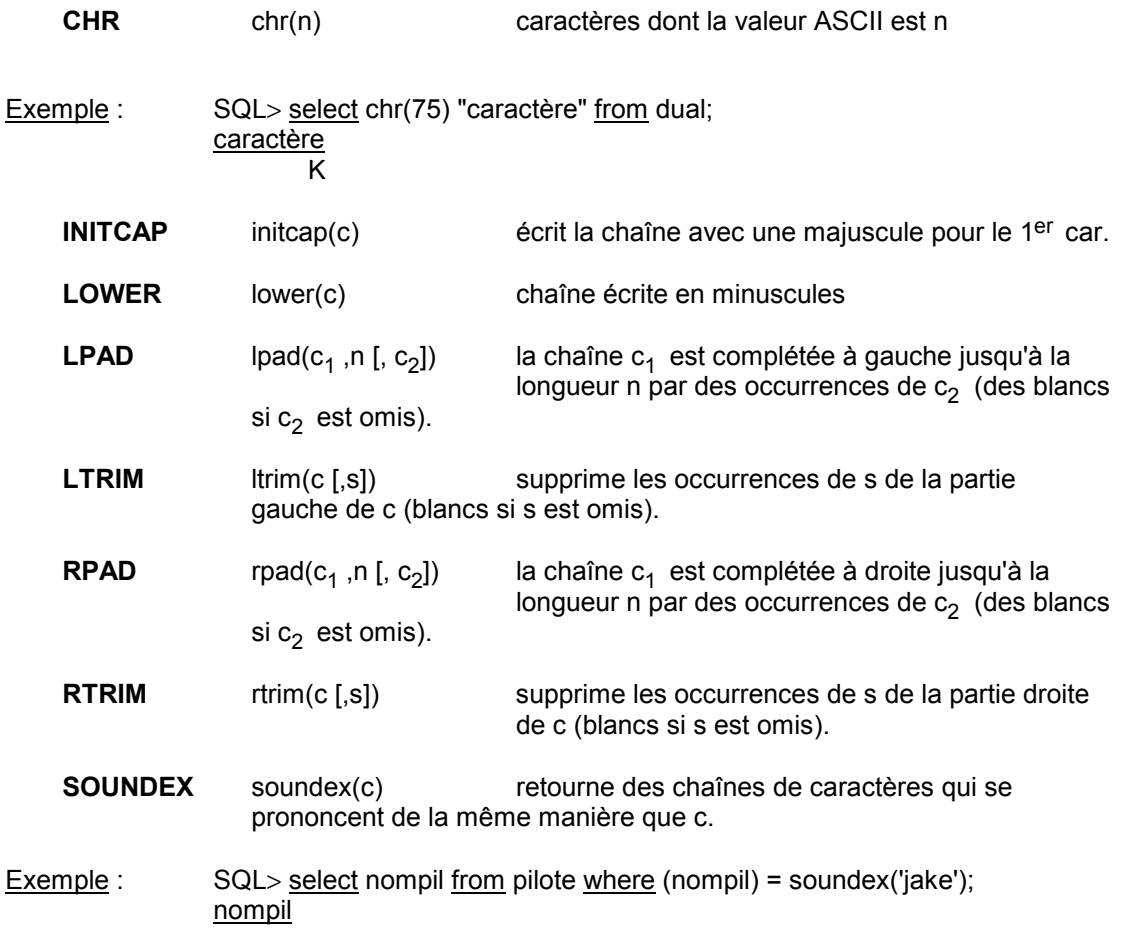

Jacques

<span id="page-43-0"></span>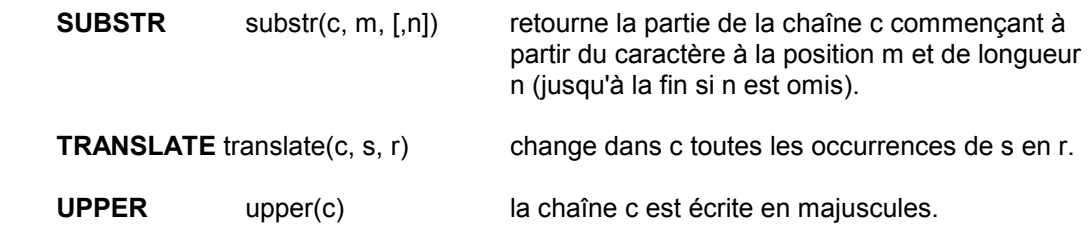

#### **6.6.3. FONCTIONS QUI TRANSFORMENT UN CARACTERE EN VALEUR NUMERIQUE**

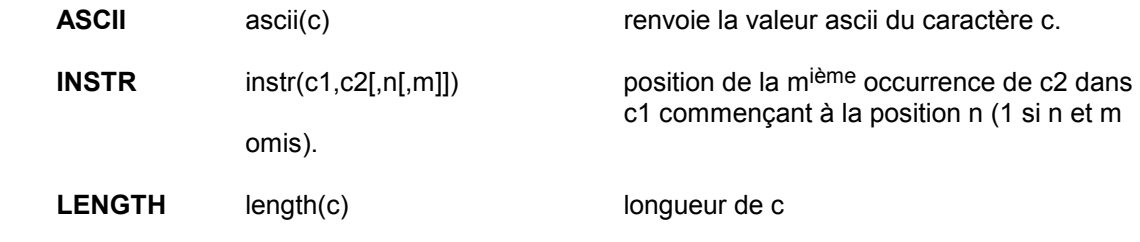

### **6.6.4. FONCTIONS QUI REGROUPENT LES LIGNES DE RESULTAT**

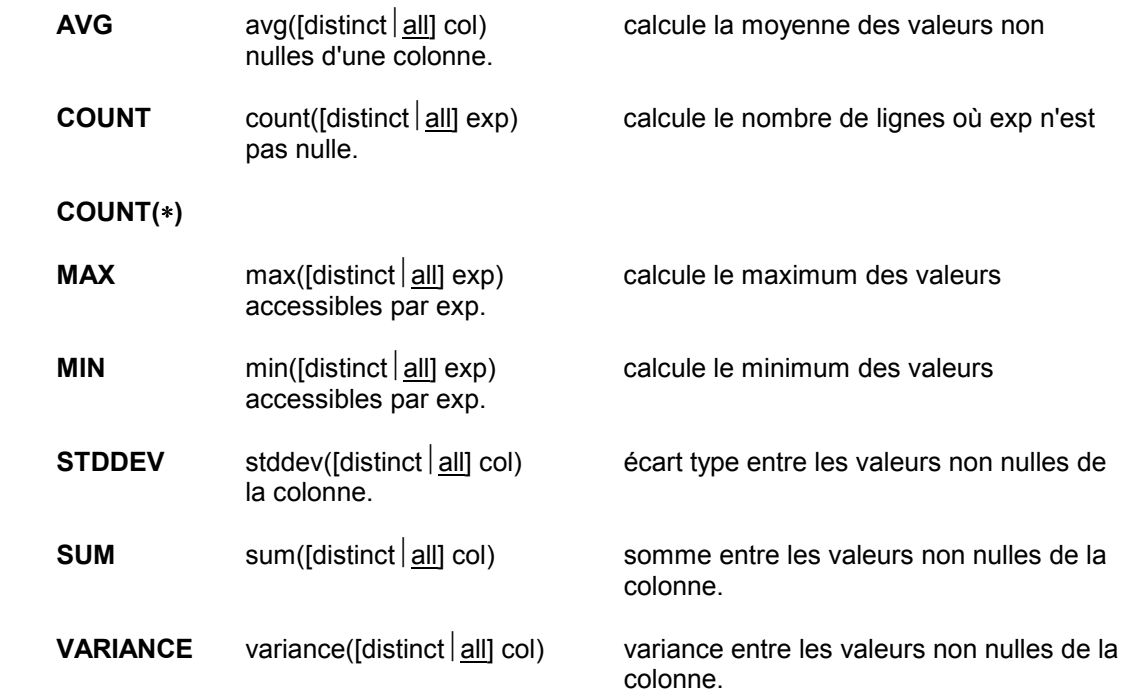

### **6.6.5. CONVERSION DES TYPES DE DONNEES**

#### *6.6.5.1. CONVERSION NOMBRE* →*CARACTERE*

- **TO\_CHAR** to\_char(n [,fmt])
	- Exemple : SQL> select to\_char(17145,'\$099,999') "caract" from dual; **caract**  $\overline{$017,145}$

#### **TO\_DATE** to\_date(c [,fmt])

<span id="page-44-0"></span>Exemple : SQL> insert into indices (date\_promotion) select to\_date('may 1,1991','month dd, yyyy) from dual;

#### *6.6.5.2. CONVERSION CARACTERE* →*NOMBRE*

**TO\_NUMBER** to number(c) séquence de chiffres  $\rightarrow$  nombre

#### **6.6.6. FONCTIONS POUR LES DATES**

**ADD\_MONTH** (d, n) ajoute les mois n à partir de la date d

**LAST\_DAY** (d) retourne la date du dernier jour du mois de d

**MONTH\_BETWEEN** (d, e) nombre de mois entre les dates d et e

**NEXT** DAY (d, c) date du jour suivant c de la semaine d

**SYSDATE** date du jour

**ROUND** (d [, format]) date arrondie

Exemples : SQL> SELECT ROUND(TO\_DATE('28-apr-91'), 'year') "1<sup>er</sup> de l'an" from DUAL; 1er de l'an 01-JAN-92

> SQL> SELECT TRUNC(TO\_DATE('28-apr-91'),'year') "1<sup>er</sup> de l'an" from DUAL; 1er de l'an 01-JAN-91

GREATEST (d1, d2) date la plus récente de d1 et d2 **LEAST** (d1, d2) date la plus ancienne de d1 et d2

#### **6.6.7. FONCTIONS UTILES**

**DECODE** (exp, s1, r1 [s2, r2] ... [d]) Chaque fois que *exp* est égal à si, ri est retourné, sinon d est retourné.

Exemple : SQL> SELECT nomav, DECODE(cap, 300, 'gros', 100, 'petit', 'moyen') from avion;

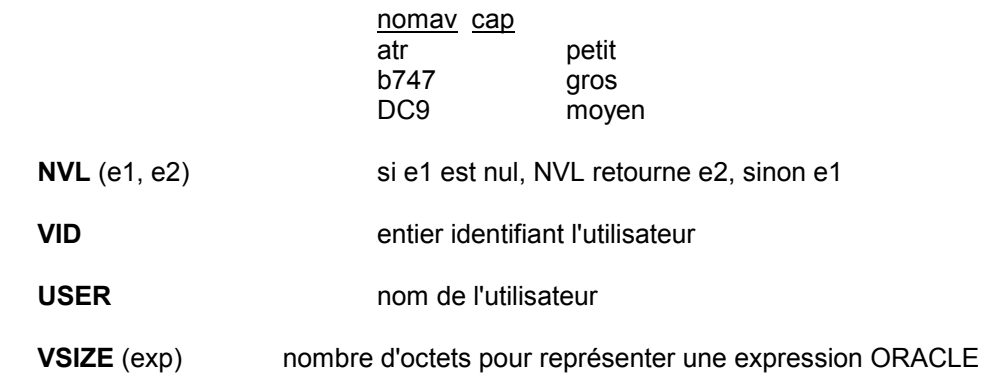

#### **6.6.8. FORMATS**

### *6.6.8.1. NOMBRES*

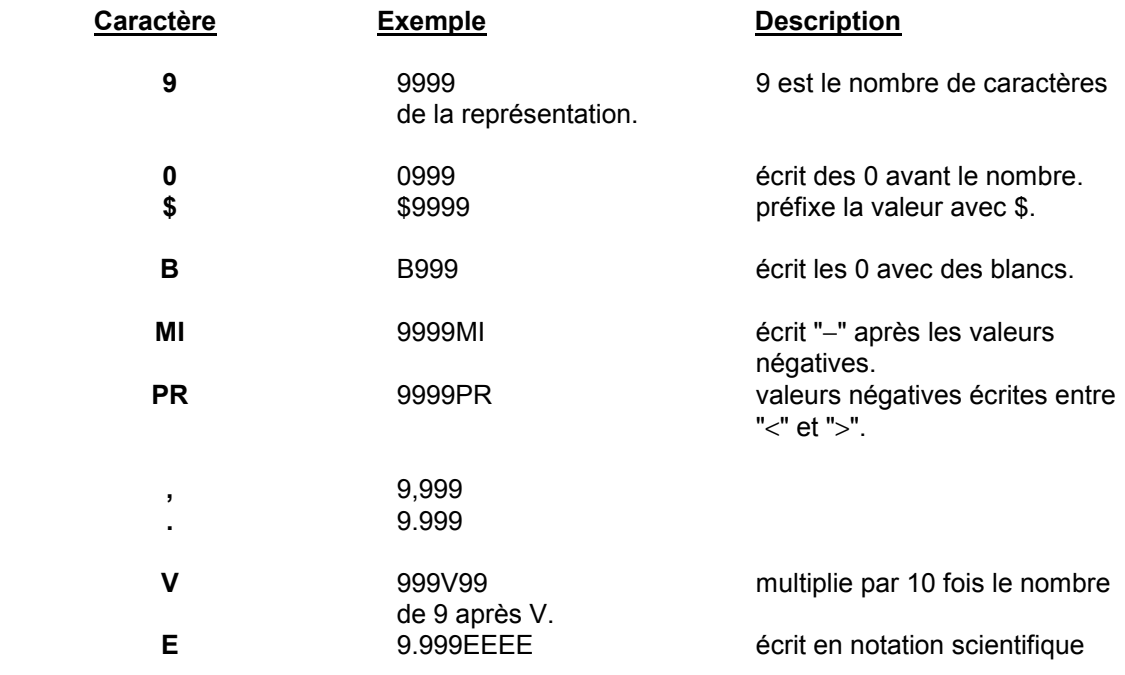

#### *6.6.8.2. DATES*

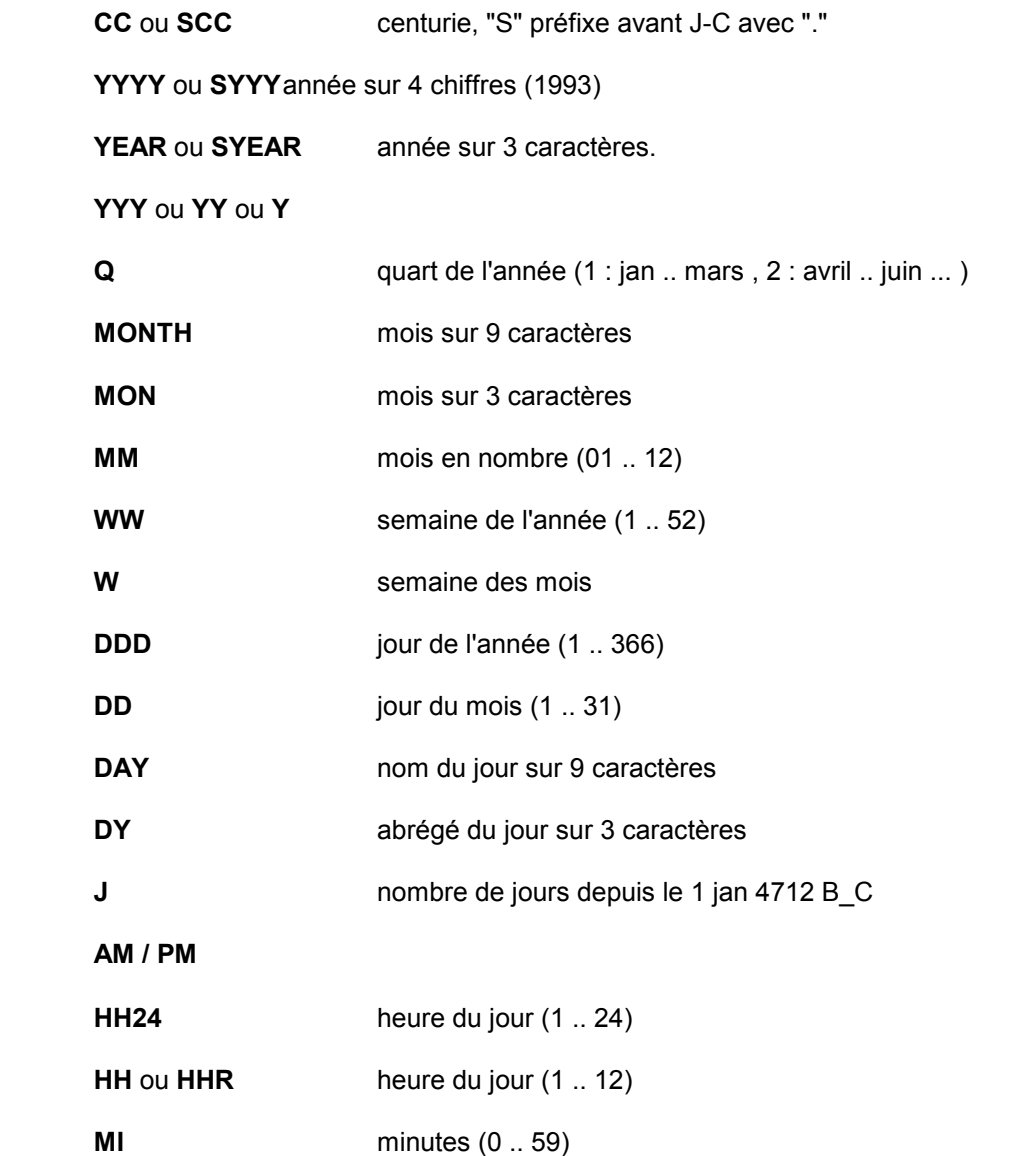

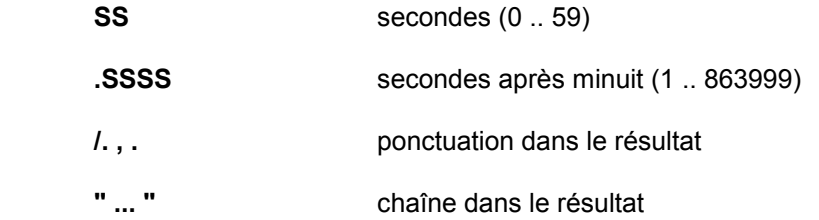

# <span id="page-47-0"></span>**7. PRINCIPALES INSTRUCTIONS SQL**

# **7.1. CREATION D'OBJETS**

### **7.1.1. CREATION D'UNE TABLE**

 **CREATE TABLE** [utilisateur.] table (colonne\_def [,colonne\_def] ...) [AS question]

avec colonne def de la forme :

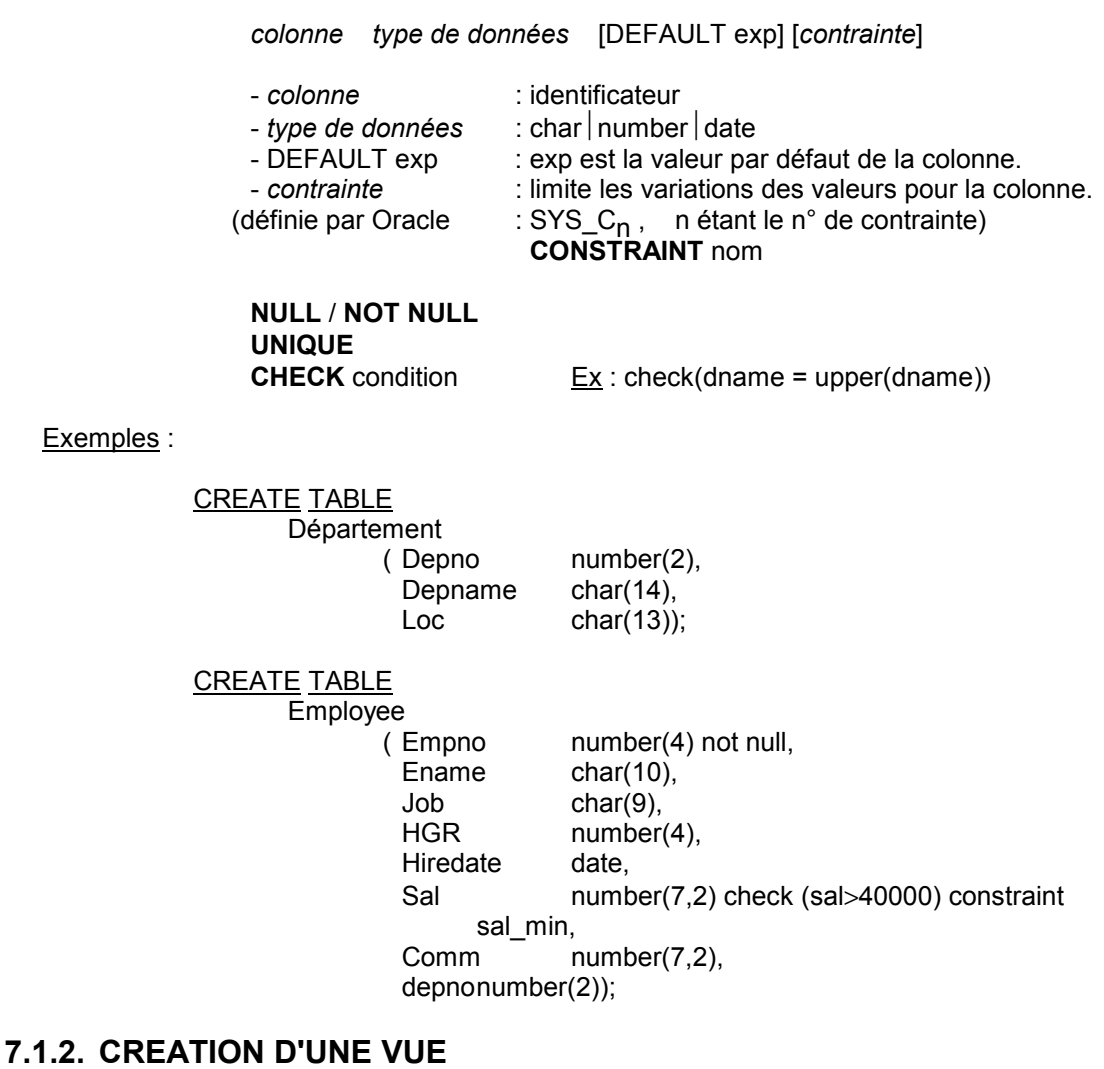

**CREATE VIEW** [utilisateur.] vue AS question [WITH CHECK OPTION [CONSTRAINT contrainte]]

Exemple :

Exemples :

 create view bons\_avions AS select ∗ from Avion where numav NOT IN (select numav from vol) with check option; ↓

*Contrainte* 

 ↓ (oblige à vérifier la contrainte si on entre un nouvel élément dans la vue).

### <span id="page-48-0"></span>**7.1.3. CREATION D'UNE SEQUENCE**

**CREATE SEQUENCE** [utilisateur.] séquence

 [INCREMENT BY n1] [START WITH n2] [MAXVALUE n3<sup>|</sup>NOMAXVALUE] *def* =10E27-1 [MINVALUE n4 | NOMINVALUE] def =-10E27-1<br>[CYCLE | NOCYCLE] (souligné  $\Leftrightarrow$  pris par défaut) [CYCLENOCYCLE] *(souligné* ⇔ *pris par défaut)*  $[CACHE$   $n5$  NOCACHE]  $[ORDER]NOORDER]$ 

NEXTVAL : valeur suivante<br>CURRVAL : valeur courante : valeur courante

sequence.NEXTVAL

 Exemples : CREATE SEQUENCE numpil start with 1 increment by 1 nomaxvalue;

> INSERT INTO pilote VALUES (numpil.NEXTVAL, 'frantz', 'Munich', 35000);

### **7.1.4. CREATION D'UN SYNONYME**

**CREATE** [PUBLIC] **SYNONYM** [utilisateur.] synonyme FOR [utilisateur.] objet

# **7.2. INSERTION DE DONNEES**

**INSERT INTO** [utilisateur.]  $\{table | vue\}$  [(colonne  $[,$  colonne] ...)]  ${VALUES}$  (valeur [,valeur] ...) question}

Exemples : INSERT INTO Dept VALUES (30, 'recherché', 'Avignon');

 INSERT INTO Promotion (Ename, Job, Sal, Comm) select Ename, Job, Sal, Comm from Employe where Comm > 0.25∗sal;

INSERT INTO vol paris select numvol, numav, numpil, va, hd, ha  $from$  vol where  $vd$  = 'Paris';

# <span id="page-49-0"></span>**7.3. SELECTION DE DONNEES**

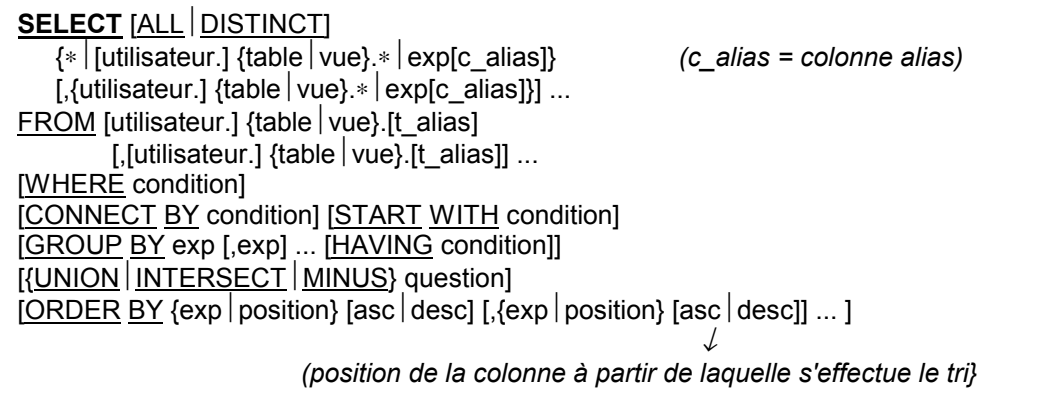

Exemple : Quels sont les vols en correspondance directe ou indirecte au départ de Paris ?

SELECT numvol, vd, va from vol connect by vd = PRIOR va start with vd = 'Paris';

# **7.4. MODIFICATION DES DONNEES**

### **7.4.1. MODIFICATION DES LIGNES DANS UNE TABLE**

- $\bullet$  **UPDATE** [utilisateur.] {table  $\vert$  vue} [alias] **SET** colonne = exp [colonne = exp] ... **WHERE** condition;
- $\bullet$  **UPDATE** [utilisateur.] {table  $\vert$  vue} [alias] **SET** (colonne  $[$ , colonne $]$  ...  $) =$  (question)  $[$ , (colonne  $[$ , colonne $]$  ... = (question) ...  $]$ **WHERE** condition;

- La clause WHERE est facultative.

 - UPDATE permet de modifier une seule ligne, un ensemble de lignes ou toutes les lignes d'une table.

Exemple : UPDATE avion  $SET$  cap = cap  $+10$ WHERE nomav = 'ATR';

### **7.4.2. EFFACEMENT DE LIGNES DANS UNE TABLE OU DANS UNE VUE**

**DELETE FROM** [utilisateur.]  $\{table | vue\}$  [t\_alias] **WHERE** condition;

Exemple : DELETE FROM pilote where numpil = 5;

 $\checkmark$  Si la condition WHERE n'est pas précisée, toutes les lignes de la table seront effacées !

# <span id="page-50-0"></span>**7.5. MODIFICATION DES OBJETS**

#### **7.5.1. MODIFICATION DES TABLES (INSERTION / SUPPRESSION DE COLONNES)**

#### • AJOUTER UNE COLONNE

#### **ALTER TABLE** [utilisateur.] table

**ADD** (colonne colonne\_def [, colonne colonne\_def ...]);

Exemple : rajouter une colonne "*salaire*" à la table *PILOTE* (si *salaire* > 20000)

 ALTER TABLE pilote ADD (sal NUMBER (7, 2) CHECK sal > 20000 CONSTRAINT sal\_num);

 $\checkmark$  - La valeur des champs rajoutés est nulle. Il n'est donc pas possible de préciser la condition "NOT NULL".

- La (ou les) colonne rajoutée est la dernière de la table.

 - **Attention**, l'ajout d'une nouvelle colonne dans une table provoque une réorganisation (au moins partielle) de la base de données. Si une vue a été définie au moyen de colonnes faisant partie des modifications, elle doit être supprimée puis recréée.

• SUPPRIMER UNE COLONNE

**ALTER TABLE** [utilisateur.] table **ALTER TABLE** [utilisateur.] table **DROP** colonne; **DROP CONSTRAINT** contrainte;

#### • MODIFIER LA LARGEUR D'UN CHAMP

**ALTER TABLE** [utilisateur.] table **MODIFY** (colonne colonne\_def [, colonne colonne\_def ...]);

Exemple : agrandir la colonne *nompil* et supprimer la contrainte *sal\_num*.

 ALTER TABLE pilote MODIFY (nompil CHAR(20)) DROP CONSTRAINT sal\_num;

### **7.5.2. MODIFICATION DES SEQUENCES**

**ALTER SEQUENCE** [utilisateur.] sequence [INCREMENT BY n] [START WITH n]  $IMAXVALUE n$  nom maxvaluel  $[MINVALUE n|nom\_minvalue]$ [CYCLE<sup>]</sup> NOCYCLE]  $ICACHE$  n NOCACHE] [ORDER NOORDER];

### **7.5.3. CHANGEMENT DE NOM D'UN OBJET**

**RENAME** ancien\_nom **TO** nouveau\_nom;

<span id="page-51-0"></span>*!* concerne les tables, vues et synonymes.

# **7.6. SUPPRESSION D'OBJETS**

### **7.6.1. TABLES ET VUES**

### *7.6.1.1. TABLES*

**DROP TABLE** [utilisateur.] table;

*!* suppression possible si propriétaire en DBA.

supprime - toutes les lignes de la table - tous les privilèges de la table - invalide les vues et synonymes de la table

### *7.6.1.2. VUES*

**DROP VIEW** [utilisateur.] vue;

### **7.6.2. SUPPRIMER DES SYNONYMES**

**DROP** [PUBLIC] **SYNONYM** [utilisateur.] synonyme;

### **7.6.3. SUPPRIMER DES SEQUENCES**

**DROP SEQUENCE** [utilisateur.] séquence;

**On peut toujours revenir sur ce que l'on a fait :**

# **7.7. VALIDATION DES COMMANDES**

**COMMIT** [WORK]; *valide toutes les commandes que l'on a faites*

# **7.8. INVALIDATION DES OPÉRATIONS**

**ROLLBACK** [WORK] [TO [SAVEPOINT] savepoint];

FIXER UN SAVEPOINT : **SAVEPOINT** savepoint;

# <span id="page-52-0"></span>**8. SYNTAXE DES EXPRESSIONS**

• FORME 1 : **colonne / constante ou valeur spéciale**

 [table.] colonne texte / nombre  $null$  sysdate  $|md|$  user (sequence.CURVAL | sequence.NEXTVAL)

### • FORME 2 : **fonction**

nom fonction( $\left[\text{distinct}\right]$  all $\left[\text{exp}\right]$ ,  $\left[\text{exp}\right]$  ... )

Exemples : length('Blake') round(1234.567∗43)

• FORME 3 : **liste parenthésée d'expressions (priorité décroissante)**

```
(exp) 
décroissante + exp | – exp | prior exp
              exp*exp|exp/expexp+exp exp–exp exp | exp
Priorité
```
• FORME 4 : **combinaison d'expressions**

```
 (exp [, exp] ... )
```
# <span id="page-53-0"></span>**9. SYNTAXE DES CONDITIONS**

## EVALUEES A **TRUE** OU **FALSE**

#### • FORME 1 : **comparaison avec une expression ou le résultat d'une question**

<exp> <opérateur de comparaison> <exp>

Exemple : ename = 'SMITH'

 <exp> <opérateur de comparaison> <exp\_liste> <exp\_liste> <égal ou différent> <question>

• FORME 2 : **comparaison avec l'un ou tous les membres d'une liste ou résultat d'une question** 

 $\langle$ exp> $\langle$ op\_comparaison> $\langle$ any $|$ all $\rangle$  $\langle$ exp> $[$ , $\langle$ exp> $]$ ... )  $\langle$ exp> $\langle$ op\_comparaison> $\langle$ any $\vert$  all $\rangle$  $\langle$ question> <exp\_liste> <égal ou différent> {any | all} (<exp\_liste>[, <exp\_liste>] ... )  $\langle$ exp\_liste>  $\langle$ égal ou différent> {any | all}  $\langle$ question>

#### • FORME 3 : **test d'appartenance à une liste sur une question**

 $\langle exp>[NOT]$  in  $\langle exp>[.007]$ ... <exp> [NOT] in <question> <exp\_liste> [NOT] in (<exp\_liste>[, <exp\_liste>] ... ) <exp\_liste> [NOT] in <question>

#### • FORME 4 : **test d'inclusion**

<exp> [NOT] between <exp> and <exp>

- FORME 5 : <exp> is [NOT] null
- FORME 6: exists <question>

#### • FORME 7 : **combinaison d'autres conditions (priorité décroissante)**

 (<condition>) not <condition> <condition> and <condition> <condition> or <condition>

# <span id="page-54-0"></span>**10. ADMINISTRATION**

# **10.1. CREATION D'OBJETS**

### **10.1.1. CREATION DE LA BASE**

**CREATE DATABASE** [base] (base [8 car. max.] = ORACLE si non spécifié) [CONTROL FILE REUSE] [LOGFILE fichier\_spec [, fichier\_spec] ... ] [MAXLOGFILE entier] [MAXDATAFILE entier] [MAXINSTANCE entier] [ARCHIVELOG<sup>]</sup> NOARCHIVELOG] [EXCLUSIVE]

avec "fichier\_spec" : nom [SIZE entier [K M]] [REUSE] →(*les fichiers peuvent être réutilisés*)

 $\overline{V}$  Dans le fichier INIT.ORA créé lors de la création de la base, se trouvent les noms des fichiers LOGFILE.

### **10.1.2. CREATION DE LA TABLESPACE (espace de rangement des données)**

#### **CREATE TABLESPACE** nom

DATAFILE fichier\_spec [, fichier\_spec] ... [DEFAULT STORAGE ([INITIAL n] [NEXT n] [MINEXTENTS n] [MAXEXTENTS n] [PCINCREASE n])

**[ONLINE OFFLINE]** avec INITIAL par défaut à 1024 octets, MIN à 4096 octets et MAX à 4095 MO.

# **10.2. MODIFICATION DE LA BASE**

### **10.2.1. MODIFICATION DE L'ORGANISATION LOGIQUE**

#### **ALTER DATABASE** [base]

 {ADD LOGFILE fichier\_spec [, fichier\_spec] ... DROP LOGFILE fichier\_spec [, fichier\_spec] ... RENAME LOGFILE fichier\_spec [, fichier\_spec] ... TO fichier\_spec [, fichier\_spec] ...

ARCHIVELOG NOARCHIVELOG MOUNT[[EXCLUSIVE] SHARED] DISMOUNT  $\vert$ OPEN $\vert$ CLOSE [NORMAL $\vert$ IMMEDIATE]}

### **10.2.2. MODIFICATION DE LA TABLESPACE**

#### **ALTER TABLESPACE** nom

 {ADD DATAFILE fichier\_spec [, fichier\_spec] ... RENAME DATAFILE fichier\_spec [, fichier\_spec] ... TO fichier\_spec [, fichier\_spec] ... DEFAULT STORAGE([INITIAL n] [NEXT n] [MINEXTENTS n] [MAXEXTENTS n] [PCINCREASE n]) ONLINE OF FLINE [NORMAL | IMMEDIATE]  $|$  {BEGIN  $|$  END} BACKUP}

### **10.2.3. MODIFICATION DES UTILISATEURS (uniquement en DBA)**

# <span id="page-55-0"></span>**10.3. PRIVILEGES**

### **10.3.1. AUTORISATION D'ACCES A LA BASE**

**GRANT** db\_privilège [, db\_privilège] ... **TO** utilisateur [, utilisateur] ...  $[IDENTIFY EDE]$  BY mot de passe  $[$ , mot de passe $]$  ...  $]$ 

avec db privilège : privilège DBA ou possibilité de se connecter (CONNECT) ou RESOURCE (créer des tables dans la base)

### **10.3.2. AUTORISATION D'ACCES A LA TABLESPACE**

**GRANT RESOURCE** [(quota [K | M)] **ON** tablespace **TO** {PUBLIC | utilisateur}

[, utilisateur] ...

### **10.3.3. ACCES AUX OBJETS**

**GRANT** {objet\_priv [, objet\_priv] ... ALL [PRIVILEGES]} **ON** [utilisateur.] objet **TO** {PUBLIC utilisateur} [, utilisateur] ... [WITH GRANT OPTION]

### **10.3.4. SUPPRESSION D'ACCES A LA BASE (uniquement en DBA)**

**REVOKE** {CONNECT [, RESOURCE] [, DBA]} **FROM** utilisateur [, utilisateur] ...

### **10.3.5. SUPPRESSION D'ACCES A UNE TABLESPACE**

**REVOKE RESOURCE ON** tablespace **FROM** utilisateur [, utilisateur] ...

### **10.3.6. SUPPRESSION D'ACCES AUX OBJETS (pour les propriétaires de ces objets ou ceux ayant des privilèges sur ces objets)**

**REVOKE** {objet\_priv  $[$ , objet\_priv] ... ALL  $[PRIVILEGE]$ } **ON** [utilisateur.] objet **FROM** {PUBLIC utilisateur} [, utilisateur] ...

# <span id="page-56-0"></span>**11. SQL\*PLUS - COMMANDES INTERACTIVES**

# **11.1. DEFINITION DE VARIABLES**

**DEF**[INE] [variable  $\vert$  variable = texte]

 $\checkmark$  On peut définir 240 variables maximum

SQL>DEF : liste les variables existantes

[& : select &col ... from &table]

# **11.2. EXECUTION DES COMMANDES AVEC PARAMETRES**

**STA**[RT] fichier [.ext] [arg1 arg2 ... ]

Exemples : SELECT  $*$  from vol where vol = '&1' and hd <&2;

vols au départ de Paris après 10h : SQL>STA vol\_vd\_hd Paris 10;

# **11.3. ECRITURE DES MESSAGES A L'ECRAN**

**PROMPT** [texte]

# **11.4. AFFECTATION DE VARIABLES PAR LECTURE**

**ACC**[EPT] variable [NUM[BER] CHAR] [PROMPT texte NOPR[OMPT]] [HIDE] →(*supprime l'affichage lors de l'entrée*)

Exemple : SQL>ACC salaire NUM PROMPT 'salaire : '

# **11.5. FORMATAGE DES RESULTATS**

### **11.5.1. FORMATAGE DES COLONNES**

**COL**[UMN]  $[$ {column  $|$  exp}  $[$  [options] ... ]

OPTIONS LES PLUS UTILISEES :

 $\begin{bmatrix} \text{CLE[AR]} \\ \text{--} \end{bmatrix}$ ∤

 $\mathcal{L}$ 

[ ] **DEF** remet les valeurs par défaut

- **FOLD\_A**[FTER] n : insère un RC après la tête de col. et chaque lig. de la col.
- **FOLD\_B**[EFORE] n : insère un retour chariot avant la tête de colonne et avant chaque ligne de la colonne.
- **FOR**[MAT] format

<span id="page-57-0"></span>• **HEA**[DING] texte

```
\text{'capacité} avion' \rightarrow capacité (fait l'écriture sur deux lignes)
                                     avion
```
- **JUS**[TIFY] {L[EFT] C[ENTER] R[IGHT]}
- **NEWL**[INE] : passe à la ligne avant d'écrire la valeur de la colonne.
- **NOPRI[NT]** PRI[NT]
- **NUL**[L] chaîne car : affecte NULL à quelque chose, ou affecte des blancs.
- **ONOFF** : contrôle le statut de sortie des attributs de la colonne.

### **11.5.2. RUPTURES DE SEQUENCES DANS UN RAPPORT**

**BREAK** [ON rapport\_élément [[action] [action]]]

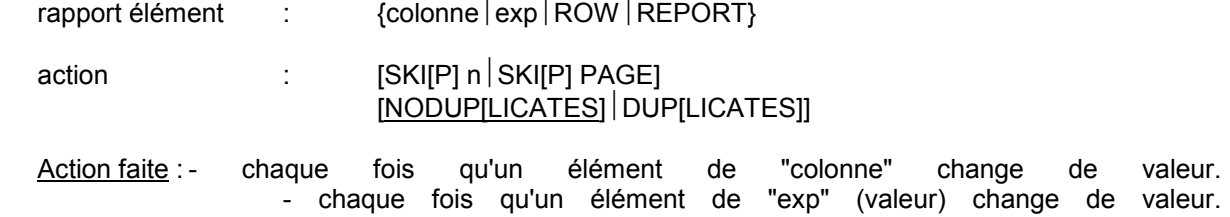

 $\sim 10^{-1}$ 

### **11.5.3. TITRE D'UN RAPPORT**

- **BTI**[TLE] [spe\_impression [texte | variable] ... ]  $\vert$  [OFF  $\vert$  ON]  $\vert$  : Bas de page
- **TTI**[TLE] [spe\_impression [texte | variable] ... ]  $\vert$  [OFF  $\vert$  ON]  $\vert$  : Haut de page

 avec spe\_impression :

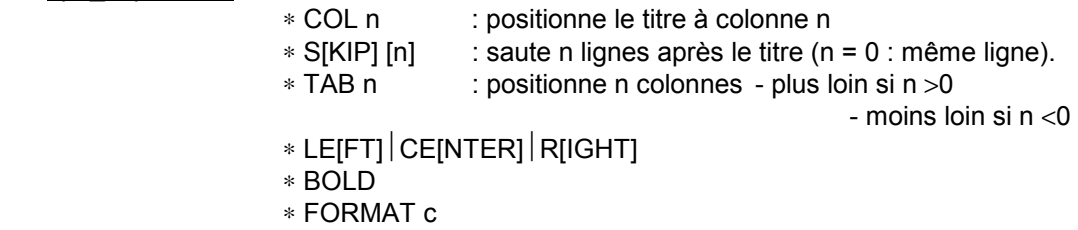

texte : texte du titre

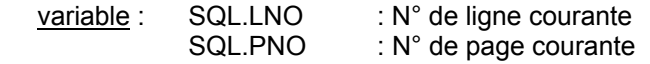

### <span id="page-58-0"></span>**11.5.4. IMPRESSION DE CALCUL SUR LES DONNEES**

**COMP**[UTE] [fonction ... ] **OF** {exp | colonne} **ON** {exp | colonne | REPORT | ROW}

- fonction : AVG (nombre)
	- COU[NT] pour compter les lignes ayant une valeur ≠ NULL
	- MAX[IMUM] nombre, char
	- NUM[BER] pour compter toutes les lignes
	- STD
	- SUM
	- VAR[IANCE]

### **11.5.5. SUPPRESSION DES OPTIONS**

**CL**[EAR] option

option : - BREIAKSI

- BUFF[ER]
- COILUMNSI
- COMP[UTES]
- SCR[EEN]
- SQL (vide le buffer : CLEAR SQL)

# **11.6. VARIABLES DE L'ENVIRONNEMENT**

### **11.6.1. AFFECTATION D'UNE VARIABLE**

**SET** variable système valeur

avec variable système :

- $-ECHO$  {OFF ON}
- $-$  HEA[DING] {OFF  $\vert$  ON}
- LIN[ESIDE]  $\{80 \mid n\}$  1≤n≤500<br>- NEWPIAGEI {1  $\mid n$ } n : nomb
- n : nombre de lignes entre le haut et le titre.
- 
- NULL texte<br>- NUMF[ORMAT] format format : format par défaut pour les nombres.
- NUM[WIDTH]  $\{10|n\}$
- PAGES[IZE]  $\{54 \mid n\}$  n : nb de lignes entre le haut & bas de page.
- $-$  PAU[SE] {OFF $\overline{ON}$  texte} s'arrête après chaque impression
	- d'une page en affichant *texte*
- SPA[CE]  $\{1|n\}$  n≤10 n : nombre de blancs entre les colonnes.

### **11.6.2. VISUALISATION DES VARIABLES**

**SHO**[W] option SHOW ALL : toutes les variables

variables système : - BTI[TLE] - TTI - LNO - PNO - REL[EASE] - SPOOILI - USER

### **11.6.3. IMPRESSION DE MESSAGES (pauses)**

<span id="page-59-0"></span>**PAU**[SE] texte

### **11.6.4. SORTIE DES RESULTATS**

**SPO**[OL] [fichier[. extension] OFF OUT]

LST par défaut OFF : arrête la sortie sur le spool OUT : et imprime

# **11.7. INFORMATIONS RELATIVES AUX OBJETS**

### **11.7.1. DESCRIPTION DES TABLES**

**DESC**[RIBE] [utilisateur.] objet

#### **11.7.2. ACCES AU DICTIONNAIRE**

#### *11.7.2.1. DICTIONNAIRE*

SQL>select ∗ from **dict**;

#### *11.7.2.2. UTILISATEURS*

SQL>select ∗ from **all\_users**;

#### **11.7.3. OBJETS PROPRIETAIRES**

SQL>select ∗ from **cat**;

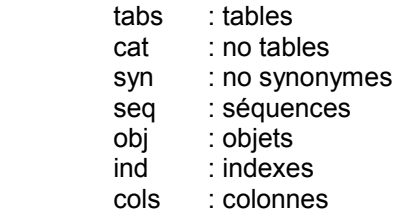

#### **11.7.4. OBJETS ACCESSIBLES**

**all tables** : toutes tables accessibles **accessibles\_tables** : toutes tables et vues accessibles **accessibles\_columns**

#### **11.7.5. PRIVILEGES**

SQL>select ∗ from myprior;

 $\begin{cases} 0 \text{ si non} \\ 0 \text{ si non} \end{cases}$ 1 si oui ∤  $\mathfrak{t}$